# **Maryland Immigrant and Refugee Information System (MIRIS) Data Dictionary**

Updated August 2, 2018

\*\***New Variables added in past year are in Appendix at end of document\*\***

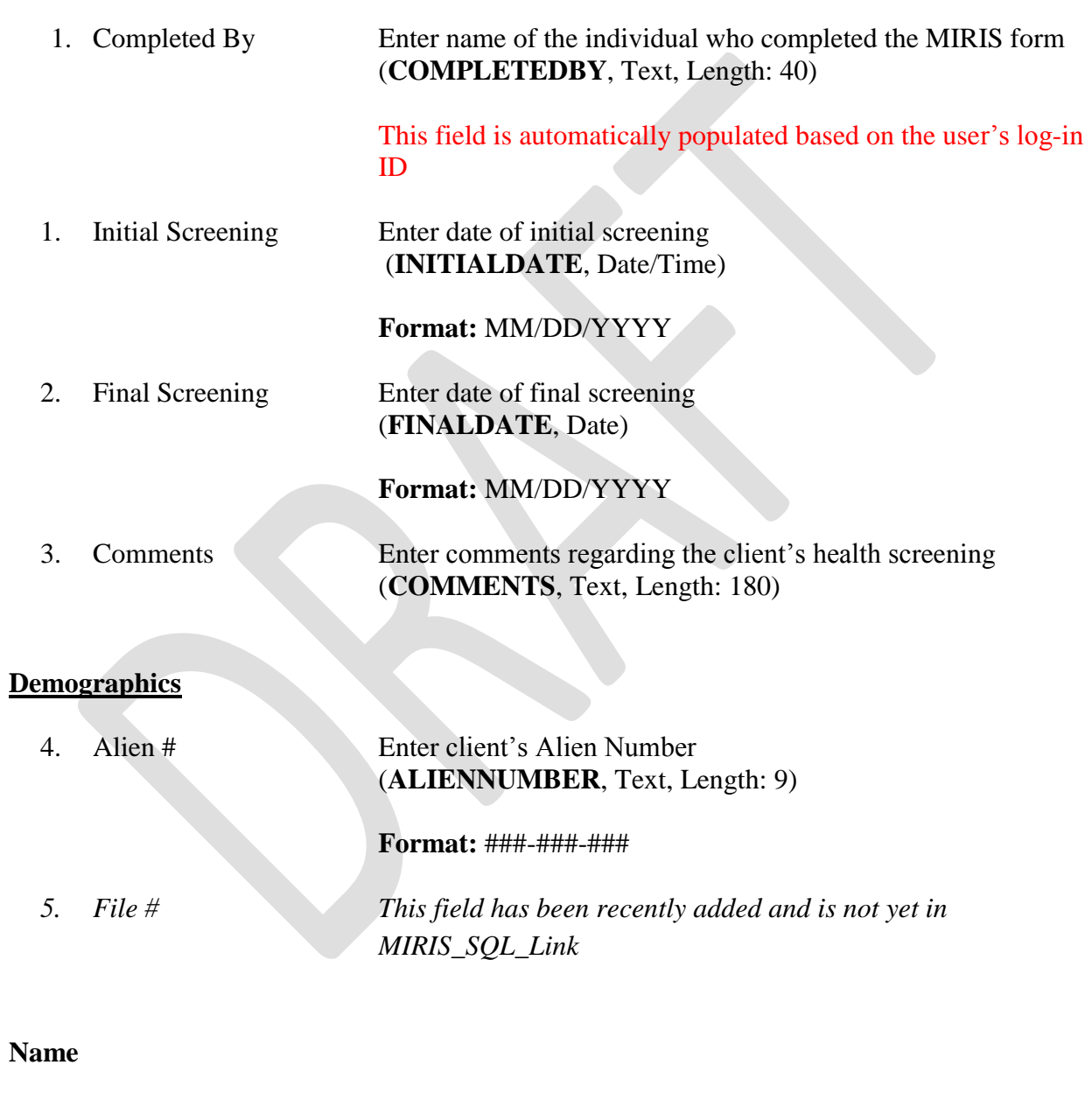

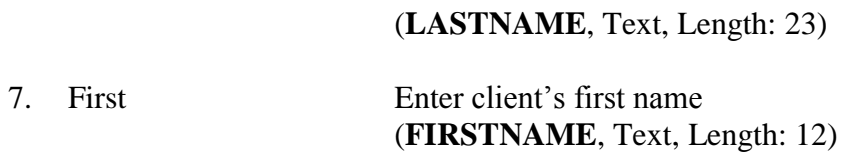

6. Last Enter client's last name

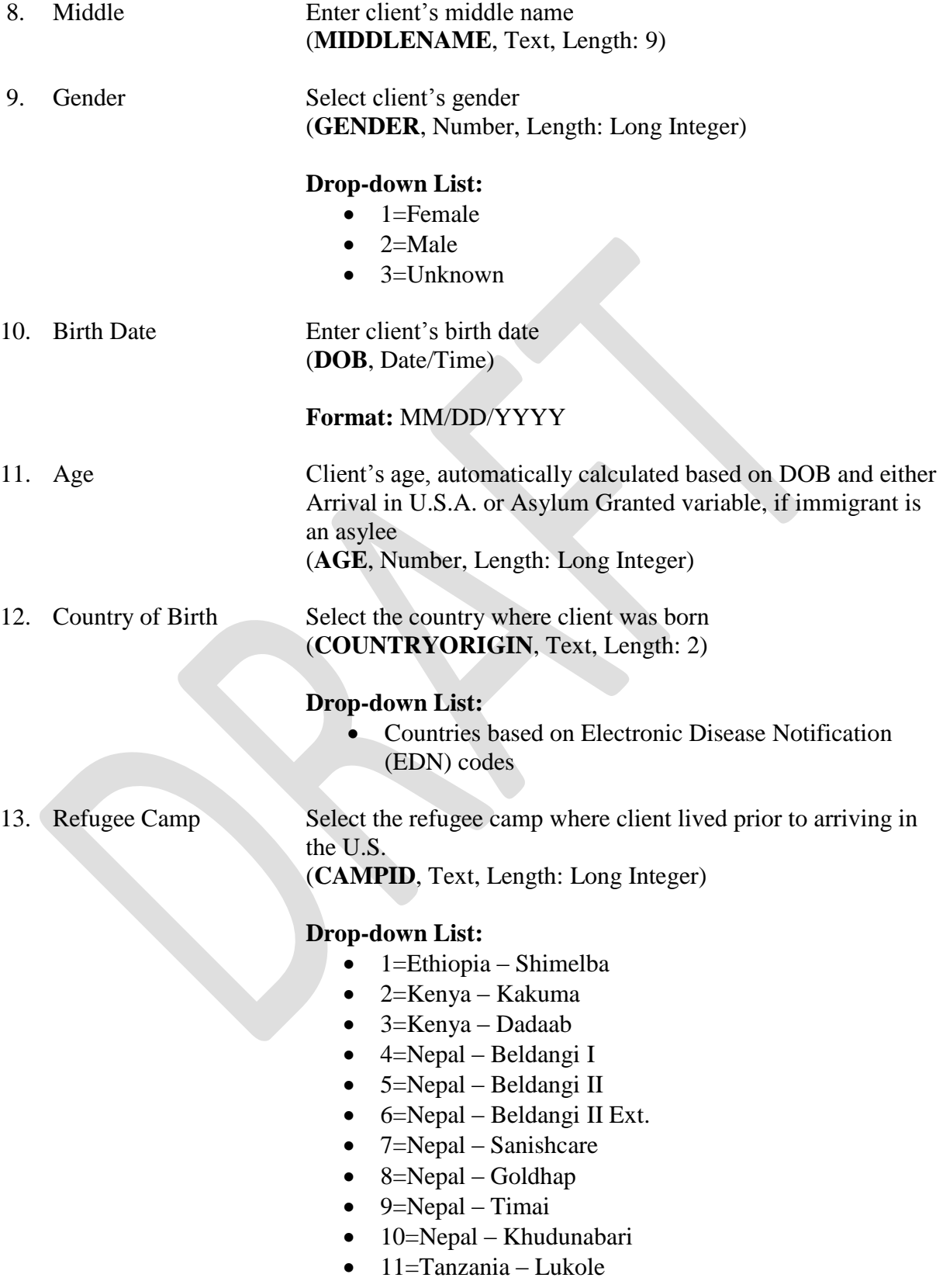

- 12 Tanzania Kanembwe
- 13=Tanzania Ndutu
- $\bullet$  14=Tanzania Mtabila
- $\bullet$  15=Tanzania Nyarugusu
- $\bullet$  16=Tanzania Lugufu
- 17=Thailand Wat Tham Krabok
- 18=Thailand Mae Hong Son
- 19=Thailand Ban Mae Surin
- 20 = Thailand Mae La Oon
- 21=Thailand Mae La
- 22=Thailand Umpium
- 23=Thailand Nu Po
- 24=Thailand Ban Don Yang
- $\bullet$  25=Thailand Tham Hin
- 26=Zambia Mlwange
- 27=Zambia Kala
- 28=Zambia Nangweshi
- 29=Malaysia
- 30=Turkey
- $\bullet$  31=Jordan
- 32=Kenya Nairobi
- $\bullet$  33=Ethiopia Other
- $\bullet$  34=Iraq
- $\bullet$  99=Other
- 

14. Quarantine Station Select the quarantine station where client entered the U.S. (**QSTATION**, Number, Length: Long Integer)

- $\bullet$  1=Atlanta
- $\bullet$  2=Boston
- $\bullet$  3=Chicago
- $\bullet$  4=El Paso
- 5=Honolulu
- $\bullet$  6=Houston
- 7=Los Angeles
- 8=Miami
- 9=Minneapolis
- $\bullet$  10=New York
- $\bullet$  11=Newark
- 12=SanDiego
- 13=San Francisco
- $\bullet$  14=Seattle
- 15=Washington DC
- $\bullet$  16=Detroit
- 17=Philadelphia
- 18=Dallas

15. Resident County Select the client's county of residence (**COUNTYRESIDENCEID**, Number, Length: Long Integer)

# **Drop-down List:**

- $\bullet$  0: DHMH (HD)
- $\bullet$  1: Allegany (AL)
- 2: Anne Arundel (AA)
- 3: Baltimore Co. (BA)
- $\bullet$  4: Calvert (CV)
- $\bullet$  5: Carolina (CN)
- $\bullet$  6: Carroll (CA)
- $\bullet$  7: Cecil (CC)
- $\bullet$  8: Charles (CH)
- 9: Dorchester (DO)
- 10: Frederick (FR)
- $\bullet$  11: Garrett (GA)
- $\bullet$  12: Harford (HA)
- $\bullet$  13: Howard (HO)
- $\bullet$  14: Kent (KE)
- 15: Montgomery (MO)
- 16: Prince George's (PG)
- 17: Queen Anne's (QA)
- 18: Saint Mary's (SM)
- $\bullet$  19: Somerset (SO)
- $\bullet$  20: Talbot (TA)
- $\bullet$  21: Washington (WA)
- $\bullet$  22: Wicomico (WI)
- $\bullet$  23: Worcester (WO)
- 30: Baltimore City (BC)
- $\bullet$  40: BMS (BM)
- 50: TB Control (TB)
- $\bullet$  60: CCI (CI)
- $\bullet$  61: CCISS (CS)
- 16. Ethnicity (Hispanic or Latino)

Does client identify as Hispanic or Latino? (**HISorLAT**, Number, Length: Long Integer)

- $-1=Yes$
- $\bullet$  2=No

• 3=Unknown

# **Race Check all that apply.** 17. American Indian or Alaska Native Check if client is American Indian or Alaska Native (**AMERICANNATIVE**, Text, Length: 1) **Checkbox:** • Checked box=TRUE • Unchecked box=FALSE 18. Asian Check if client is Asian (**ASIAN**, Text, Length: 1) **Checkbox:** • Checked box=TRUE • Unchecked box=FALSE 19. Black or African American Check if client is Black or African American (**BLACK**, Text, Length: 1) **Checkbox:** • Checked box=TRUE • Unchecked box=FALSE 20. Native Hawaiian or Other Pacific Islander Check if client is Native Hawaiian or Other Pacific Islander (**PACIFICISLANDER**, Text, Length: 1) **Checkbox:** • Checked box=TRUE • Unchecked box=FALSE 21. White Check if client is White (**WHITE**, Text, Length: 1) **Checkbox:** • Checked box=TRUE  $\bullet$  Unchecked box=FALSE 22. Other Check if client is other race (**OTHERRACE**, Text, Length: 1) **Checkbox:**

- Checked box=TRUE
- Unchecked box=FALSE

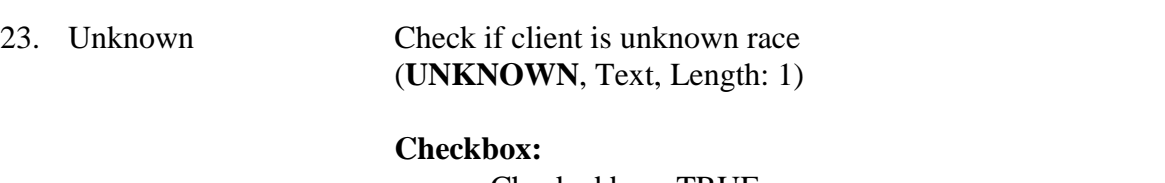

- Checked box=TRUE
- Unchecked box=FALSE

24. Volunteer Agency Select the client's resettlement/volunteer agency (**VOLUNTEERAGENCYID**, Number, Length: Long Integer)

### **Drop-down List:**

- $\bullet$  1=Catholic Charities (CC)
- 2=Church World Service (CWS)
- 3=Eithiopian Community Development Council (ECDC)
- 4=Hebrew Immigrant Aid Society (HIAS)
- 5=International Rescue Committee (IRC)
- 6=Jewish Family Services (JFS)
- 7=Jewish Social Services Agency (JSSA)
- 8=Lutheran Immigration & Refugee Service (LIRS)
- 9=U.S. Conference of Catholic Bishops (USCC)
- 10=Virginia Council of Churches (VCC)
- 11=Jewish Community Services (JCS)
- 12=Kurdish Human Rights Watch (KHRW)
- 13=World Relief (WR)
- $\bullet$  99=Other
- 25. Health Screen Agency Select the agency performing the health screening (**LHDPROVIDER**, Number, Length: Long Integer)

- 0=Maryland DHMH (DH)
- 1=Allegany County Health Department (AL)
- 2=Anne Arundel County Health Department (AA);
- 3=Baltimore County Health Department (BA)
- 4=Calvert County Health Department (CV)
- 5=Caroline County Health Department (CN)
- 6=Carroll County Health Department (CA)
- 7=Cecil County Health Department (CC)
- 8=Charles County Health Department (CH)
- 9=Dorchester County Health Department (DO)
- 10=Frederick County Health Department (FR)
- 11=Garrett County Health Department (GA)
- 12=Harford County Health Department (HA)
- 13=Howard County Health Department (HO)
- 14=Kent County Health Department (KE)
- 15=Montgomery County Health Department (MO)
- 16=Prince George's County Health Department (PG)
- 17=Queen Anne's County Health Department (QA)
- 18=Saint Mary's County Health Department (SM)
- 19=Somerset County Health Department (SO)
- 20 = Talbot County Health Department (TA)
- 21=Washington County Health Department (WA)
- 22=Wicomico County Health Department (WI)
- 23=Worcester County Health Department (WO)
- 30=Baltimore City Health Department (BC)
- 40=Baltimore Medical System (BM)
- 50=Sinai Hospital
- $\bullet$  60=Community Clinic Inc FP (CI)
- 61=Community Clinic SS (CS)
- 99=Other

26. Primary Language Select the client's primary language (**PRIMLANG**, Text, Length: 3)

### **Drop-down List:**

 Drop-down list answer choices from Ethnologue: <http://www.ethnologue.com/codes#downloading>

# **Immigration Status**

27. Immigrant Type Select the client's arrival/visa status (**IMMSTATUS**, Number, Length: Long Integer)

- $\bullet$  2=Immigrant
- 3=Parolee
- 4=Refugee
- 5=Asylee
- $\bullet$  6=Amerasian
- $\bullet$  7=Cuban
- $\bullet$  8=ODP IM
- 9=Haitian
- 10=Trafficking Victim
- 11=Special Immigrant Visa

 $-99=Other$ 

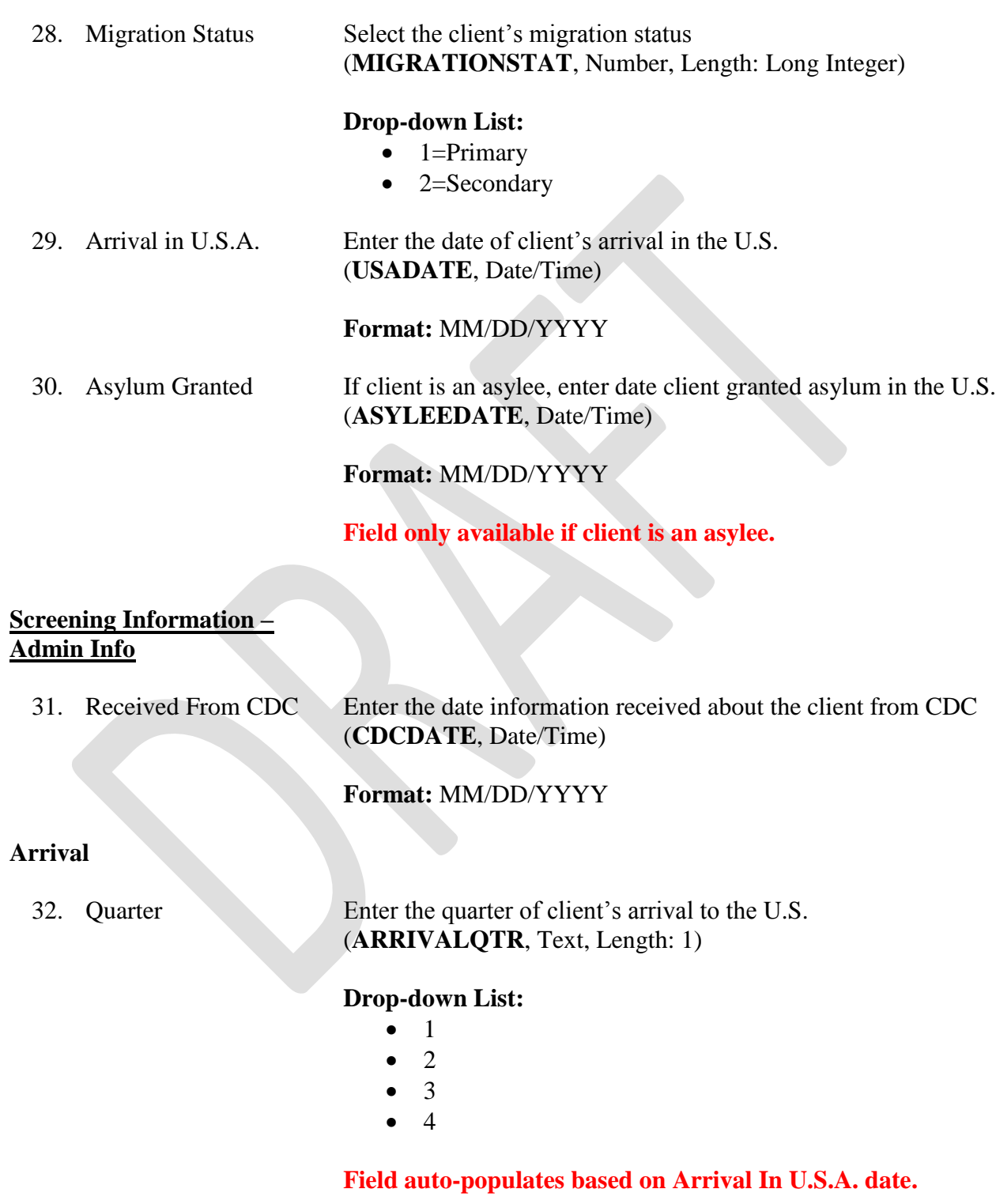

33. Year Enter the year of client's arrival to the U.S.

(**RECORDYEAR**, Number, Length: Long Integer)

**Field auto-populates based on Arrival In U.S.A. date.**

# **Reimbursement**

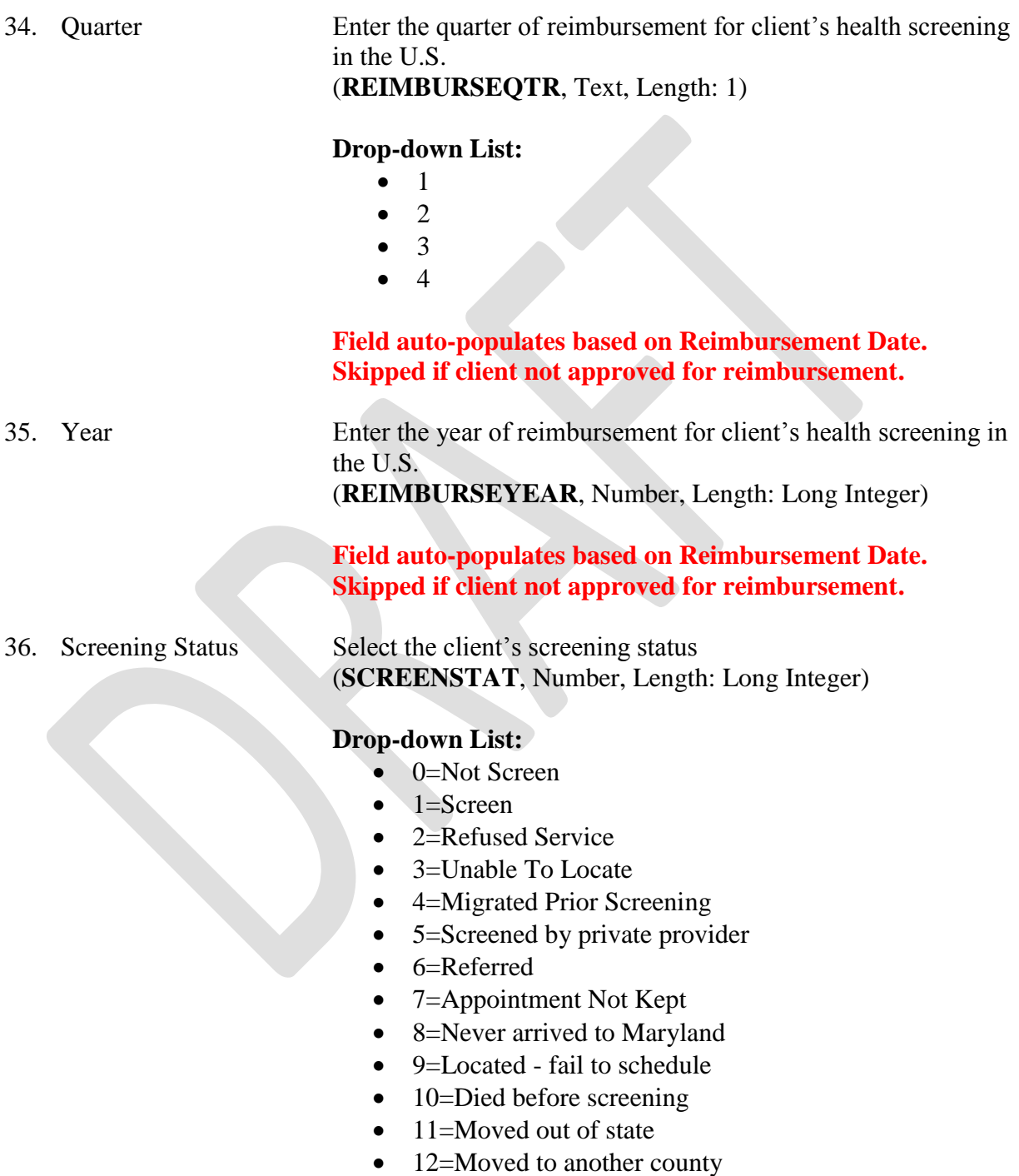

- 13=Moved to an Unknown Destination
- 14=Screened elsewhere/unable to obtain results
- 15=Incomplete
- 99=Unknown

#### 37. Refugee Medical Assistance Card present? Was the client's Refugee Medical Assistance Card present at the health screening? (**RMACARD**, Number, Length: Long Integer)

# **Drop-down List:**

- $\bullet$  1=Yes
- $\bullet$  2=No

# **Skipped if client hasn't been screened.**

38. Interpreter used? Was an interpreter used during the client's health screening? (**INTERPRETERUSED**, Number, Length: Long Integer)

### **Drop-down List:**

- $\bullet$  1=Yes
- $\bullet$  2=No
- 39. If yes, what kind? If an interpreter was used during the client's health screening, select the type of interpreter used.

(**INTERPRETERTYPE**, Number, Length: Long Integer)

### **Drop-down List:**

- 1=Telephonic Service
- 2=Bilingual LHD Staff
- 4=Contracted
- $\bullet$  9=Other

### **Skipped if interpreter not used (or interpreter information missing).**

40. Approved For Reimbursement Check if the client's health screening was approved for reimbursement (**APPROVEREIMBURSE**, Text, Length: 1)

### **Checkbox:**

- Checked box=TRUE
- Unchecked box=FALSE
- 
- 41. Reimbursement Date If the client's health screening was approved for reimbursement, enter the date of reimbursement (**REIMBURESDATE**, Date/Time)

### **Format:** MM/DD/YYYY

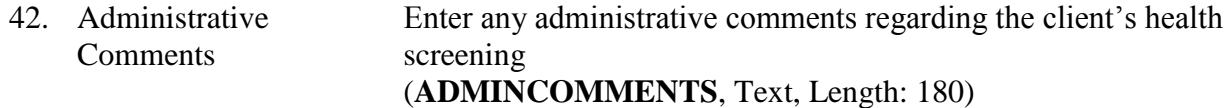

### **Screening Information – General Health**

43. Waiver Type Select the client's waiver type, if client received a waiver (**WAIVERTYPE**, Text, Length: 2)

### **Drop-down List:**

- $\bullet$  A=Class A
- $\bullet$  B=Class B
- B1=Class B1 **(evidence of pulmonary or extrapulmonary tuberculosis [TB])**
- B2=Class B2 **(latent TB infection evaluation)**
- B3=Class B3 **(TB contact evaluation)**

44. Class Conditions Which of the following Class A conditions was the client diagnosed with before arriving to the U.S., if any? (**CLASSACONDITION**, Number, Length: Long Integer)

# **Drop-down List:**

- $\bullet$  1=TB, active, infectious
- $\bullet$  2=Syphilis, untreated
- 3=Chancroid, untreated
- 4=Gonorrhea, untreated
- 5=Granuloma inguinale, untreated
- 6=Lymphogranuloma vereneum, untreated
- $-7=HIV$
- 8=Hansen's disease, lepromatous or multibacillary
- 9=Addition/abuse of specific\* substance
- 10=Any physical or mental disorder

# **Skipped if client didn't receive a Class A waiver.**

45. (B) 1 Which of the following Class B conditions was the client diagnosed with before arriving to the U.S., if any? (**CLASSBCONDITION**, Number, Length: Long Integer)

# **Drop-down List:**

 $\bullet$  1=TB, active, noninfectious (B1)

- 2=TB, inactive  $(B2)$
- 3=Syphilis treated within last year
- 4=Other STDs treated within last year
- 5=Current Pregnancy
- 6=Hansen's Disease, prior treatment
- 7=Hansen's Disease, tuberculoid, borderline or paucibacillary
- 8=Sustained, full remission of addition/abuse of specific\* substances
- 9=Any physical or mental disorder without harmful behavior
- 10=Heart Murmur
- $\bullet$  11=Hypertension
- $\bullet$  12=Hypotension
- $\bullet$  13=Diabetes
- 14=Renal Disease
- 15=Visual Impairment
- 16=Hearing Impairment
- 17=Dental Caries
- 18=High Blood Pressure
- 19=Seizure Disorder
- $\bullet$  20=COPD
- $\bullet$  21=Cataract
- $\bullet$  22=Vertigo
- 23=Asthma
- 24=Hernia
- 25=Angina Pectoris
- 26=Cardiac Arrhythmia
- 27=Congenital Heart Disease
- 28=History of stroke, with current impairment
- 29=Major Mental Disorder
- 30=Thyroid Disease
- 31=Malignancy
- 32=Cancer
- 33=History of Malaria
- 34=Liver Disease
- 35=Arthritis-joint pain
- 36=Skin disorder
- 37=Back pain
- 38=Cardiomegaly
- 39=Under-weight/malnutrition
- $\bullet$  40=Obesity
- $\bullet$  41=Heart condition
- $\bullet$  42=Gastritis

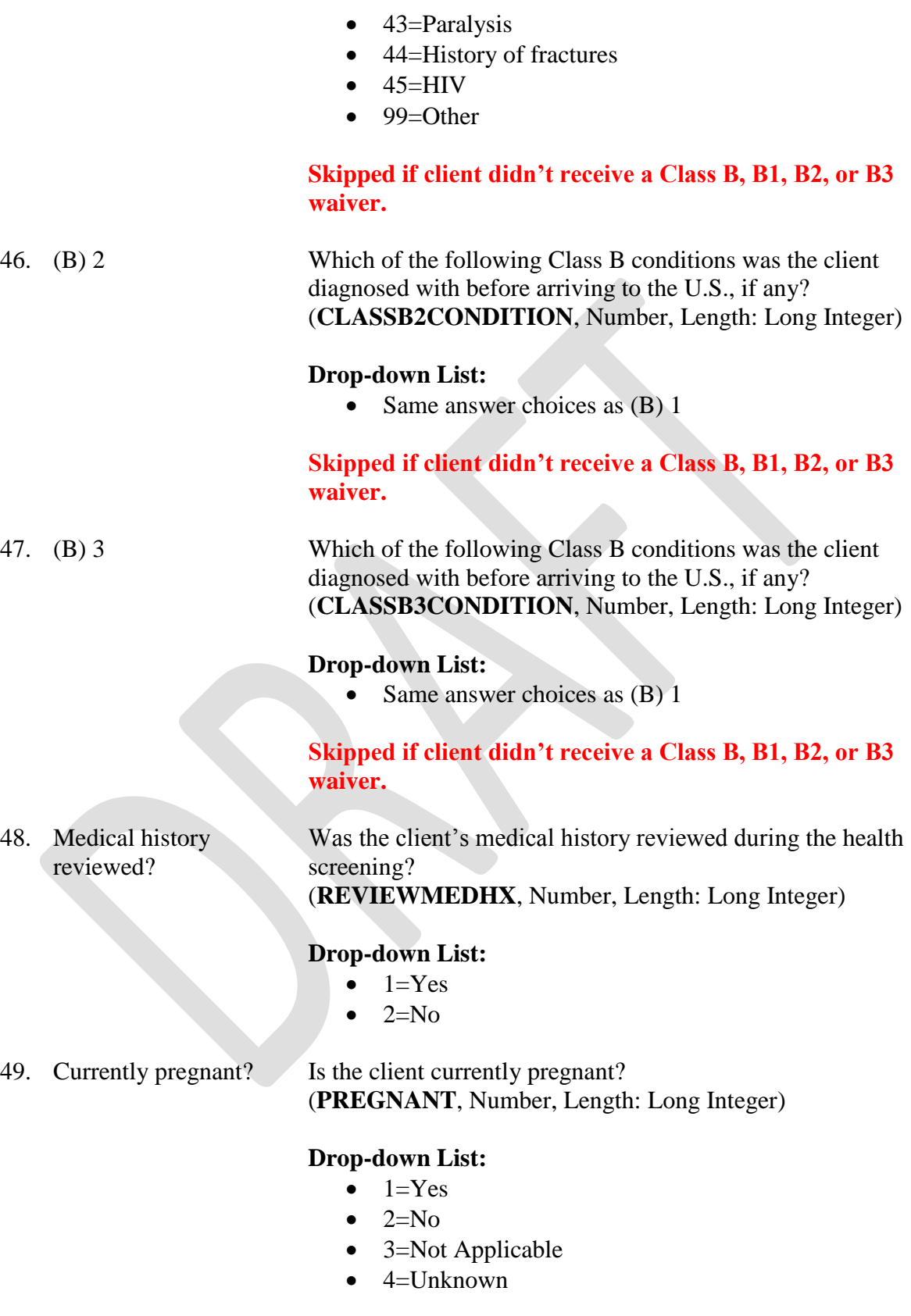

**Field no longer in use (i.e., no new data can be entered, but** 

**previously entered data still viewable). Skipped if client is not female.**

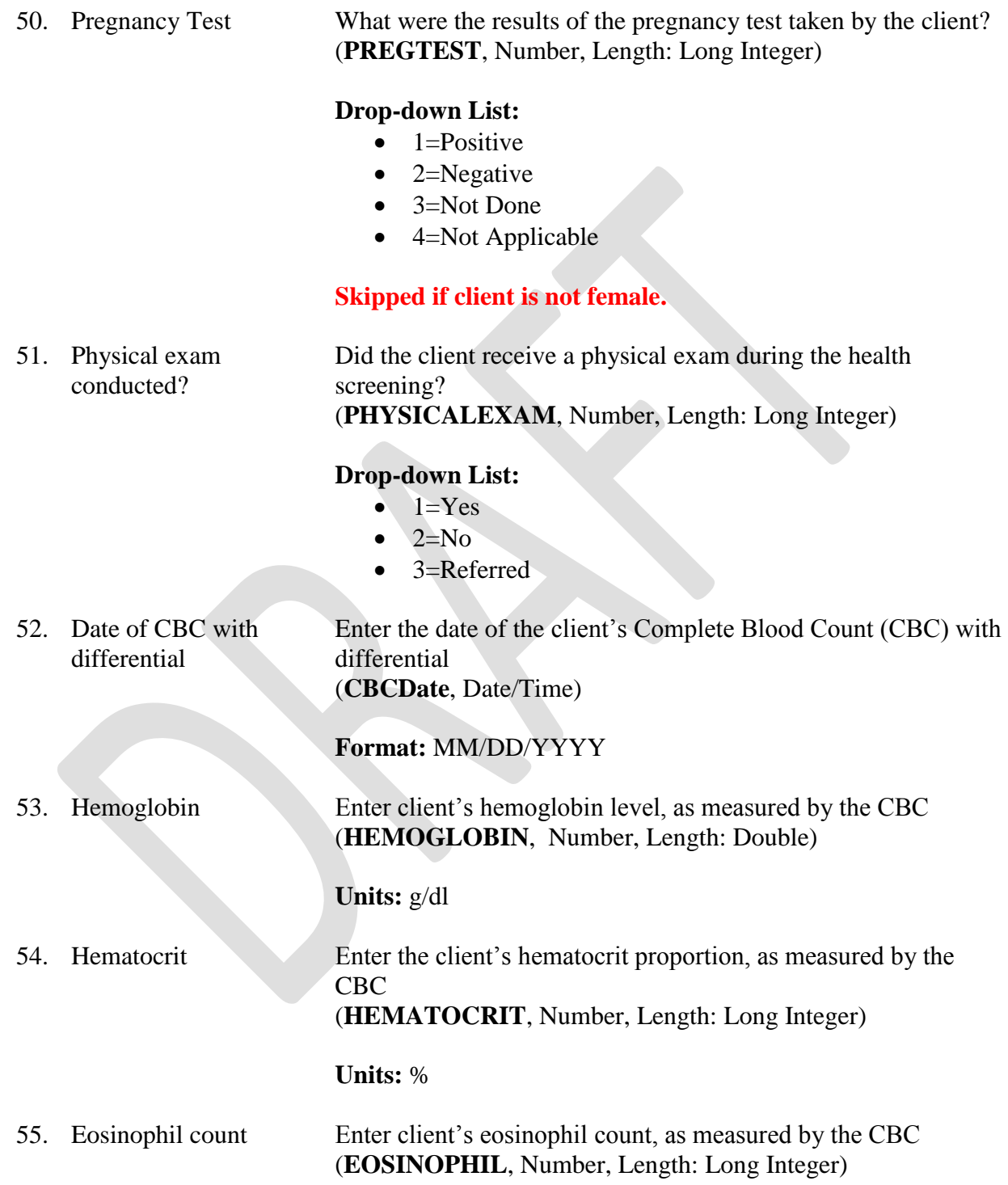

**Units:** cells/µL

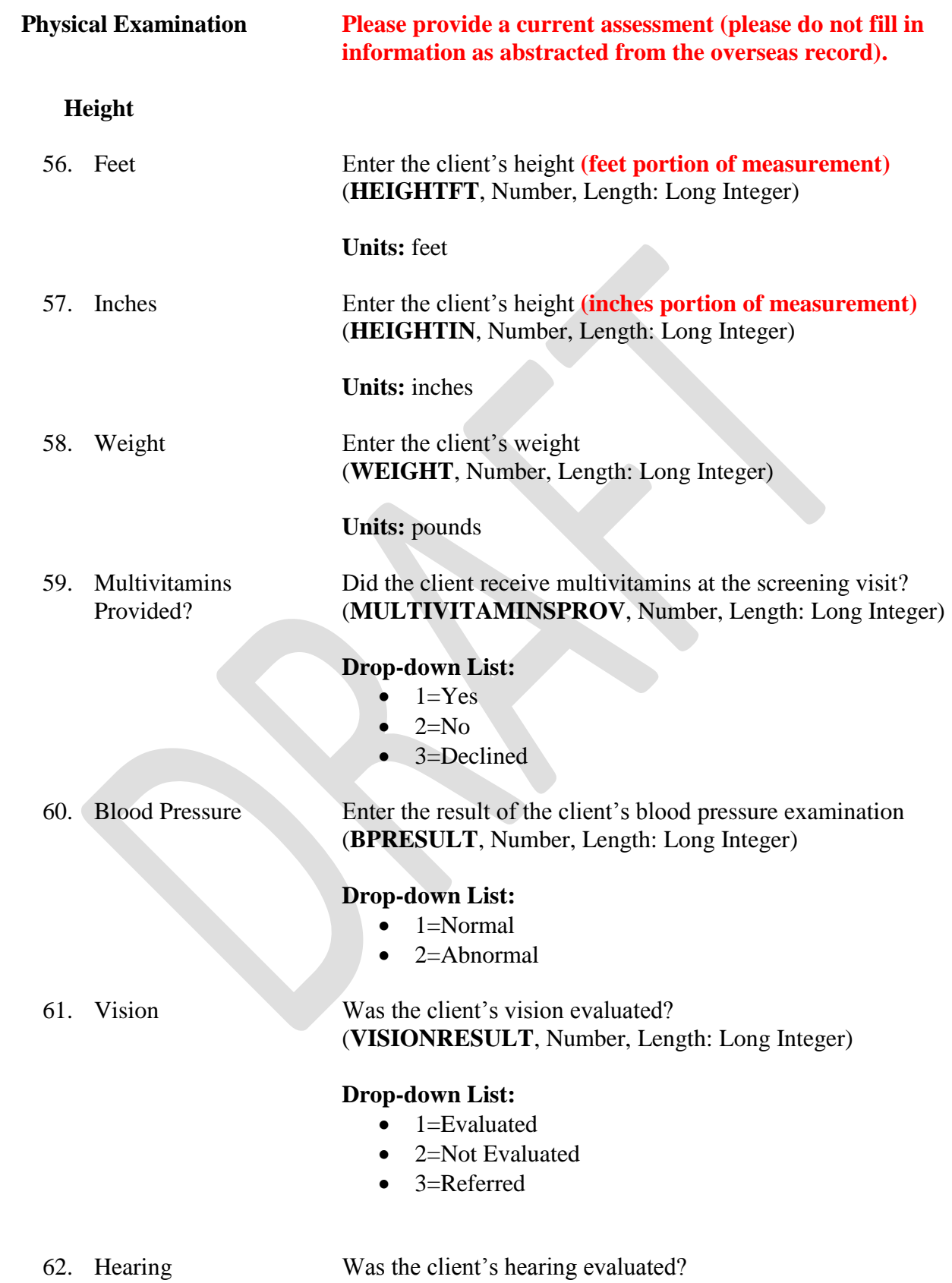

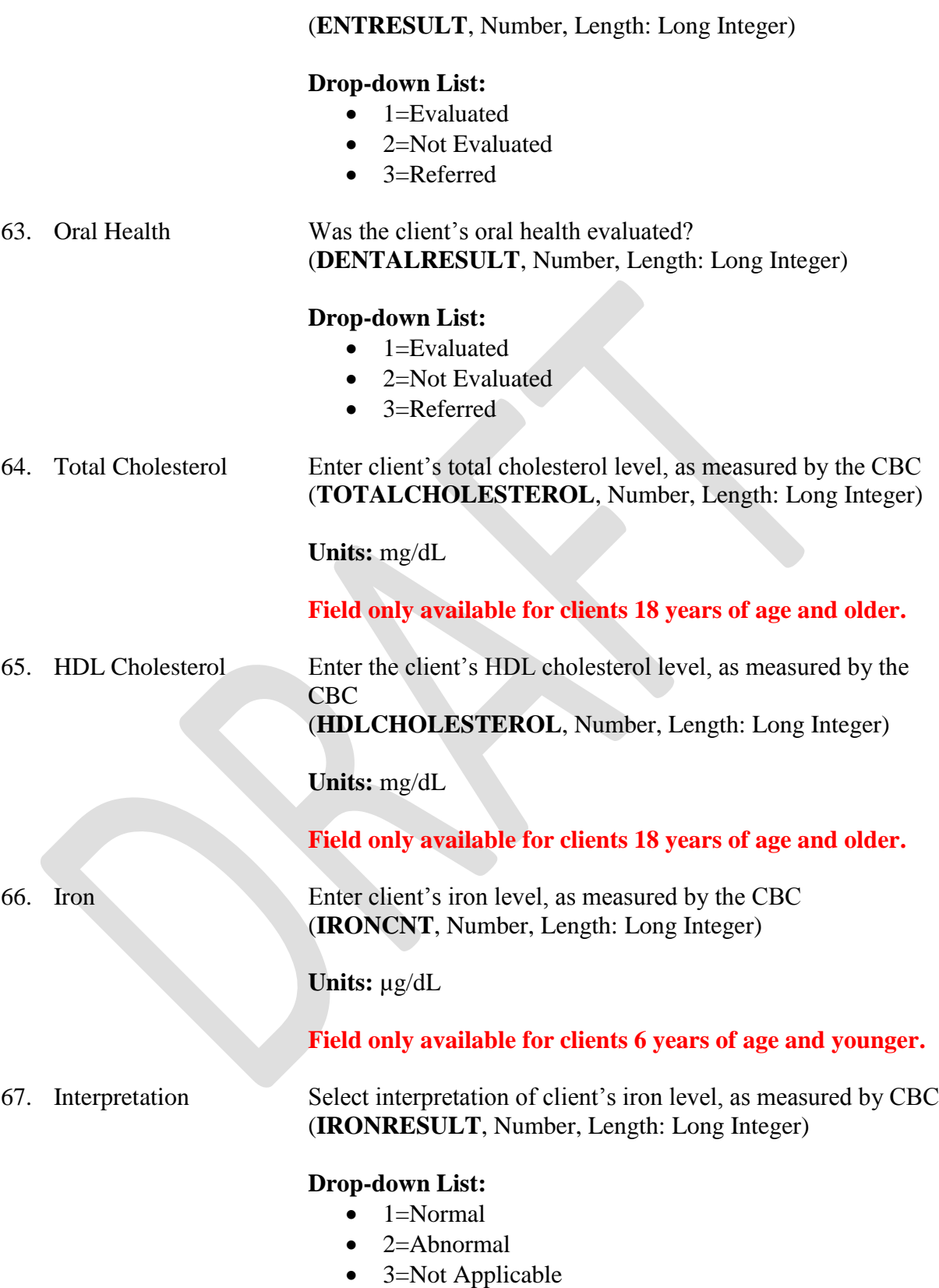

• 4=Not Evaluated

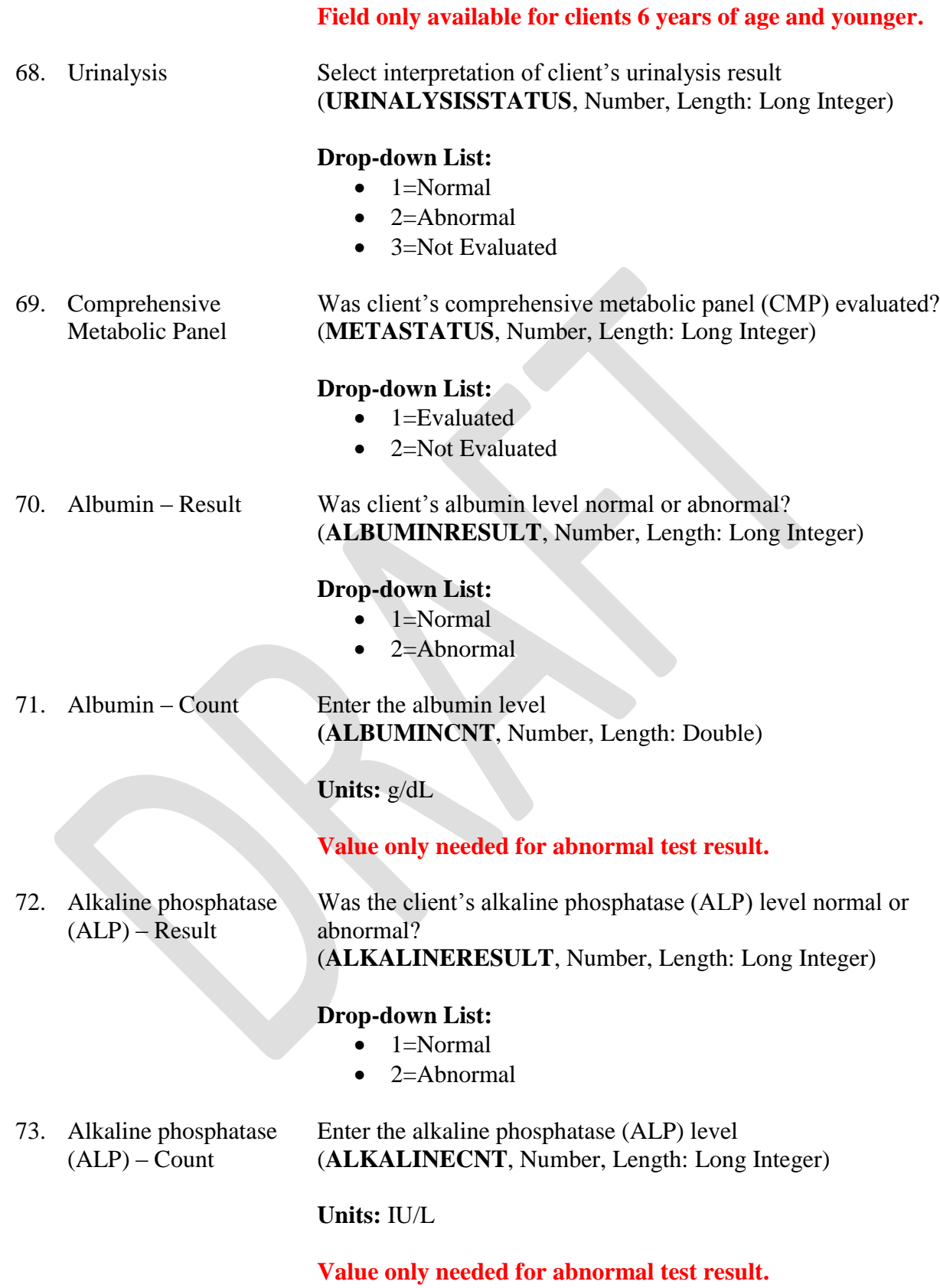

17

74. Alanine Aminotransferase  $(ALT)$  – Result Was the client's alanine aminotransferase (ALT) level normal or abnormal? (**ALTRESULT**, Number, Length: Long Integer)

### **Drop-down List:**

- $\bullet$  1=Normal
- $\bullet$  2=Abnormal

75. Alanine Aminotransferase  $(ALT)$  – Count

Enter the alanine aminotransferase (ALT) level (**ALTCNT**, Number, Length: Long Integer)

### **Units:** IU/L

# **Value only needed for abnormal test result.**

76. Aspartate Aminotransferase (AST) – Result

Was the client's aspartate aminotransferase (AST) level normal or abnormal? (**ASTRESULT**, Number, Length: Long Integer)

### **Drop-down List:**

- 1=Normal
- $\bullet$  2=Abnormal
- 77. Aspartate Aminotransferase  $(AST)$  – Count

Enter the aspartate aminotransferase (AST) level (**ASTCNT**, Number, Length: Long Integer)

**Units:** IU/L

# **Value only needed for abnormal test result.**

78. Blood Urea Nitrogen (BUN) – Result Was the client's blood urea nitrogen (BUN) level normal or abnormal? (**BUNRESULT**, Number, Length: Long Integer)

# **Drop-down List:**

- $\bullet$  1=Normal
- $\bullet$  2=Abnormal
- 79. Blood Urea Nitrogen  $(BUN)$  – Count Enter the blood urea nitrogen (BUN) level (**BUNCNT**, Number, Length: Long Integer)

**Units:** mg/dL

### **Value only needed for abnormal test result.**

80. Calcium – Result Was the client's calcium level normal or abnormal?

### (**CALCIUMRESULT**, Number, Length: Long Integer)

### **Drop-down List:**

- $\bullet$  1=Normal
- $\bullet$  2=Abnormal

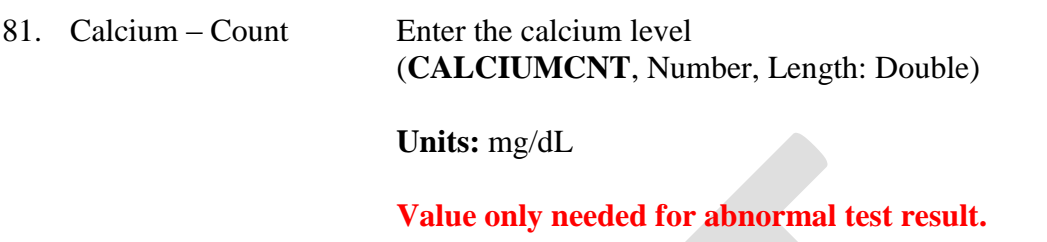

82. Chloride – Result Was the client's chloride level normal or abnormal? (**CHLORIDERESULT**, Number, Length: Long Integer)

#### **Drop-down List:**

- $\bullet$  1=Normal
- $\bullet$  2=Abnormal
- 83. Chloride Count Enter the chloride level (**CHLORIDECNT**, Number, Length: Double)

**Units:** mmol/L

**Value only needed for abnormal test result. mEq/L is equivalent to mmol/L.**

84. Carbon Dioxide – Result Was the client's carbon dioxide level normal or abnormal? (**CARBONRESULT**, Number, Length: Long Integer)

### **Drop-down List:**

- $\bullet$  1=Normal
- $\bullet$  2=Abnormal

### 85. Carbon Dioxide – Count

# Enter the carbon dioxide level (**CARBONCNT**, Number, Length: Double)

### **Units:** mmol/L

**Value only needed for abnormal test result. mEq/L is equivalent to mmol/L.**

86. Creatinine – Result Was the client's creatinine level normal or abnormal? (**CREATININRESULT**, Number, Length: Long Integer)

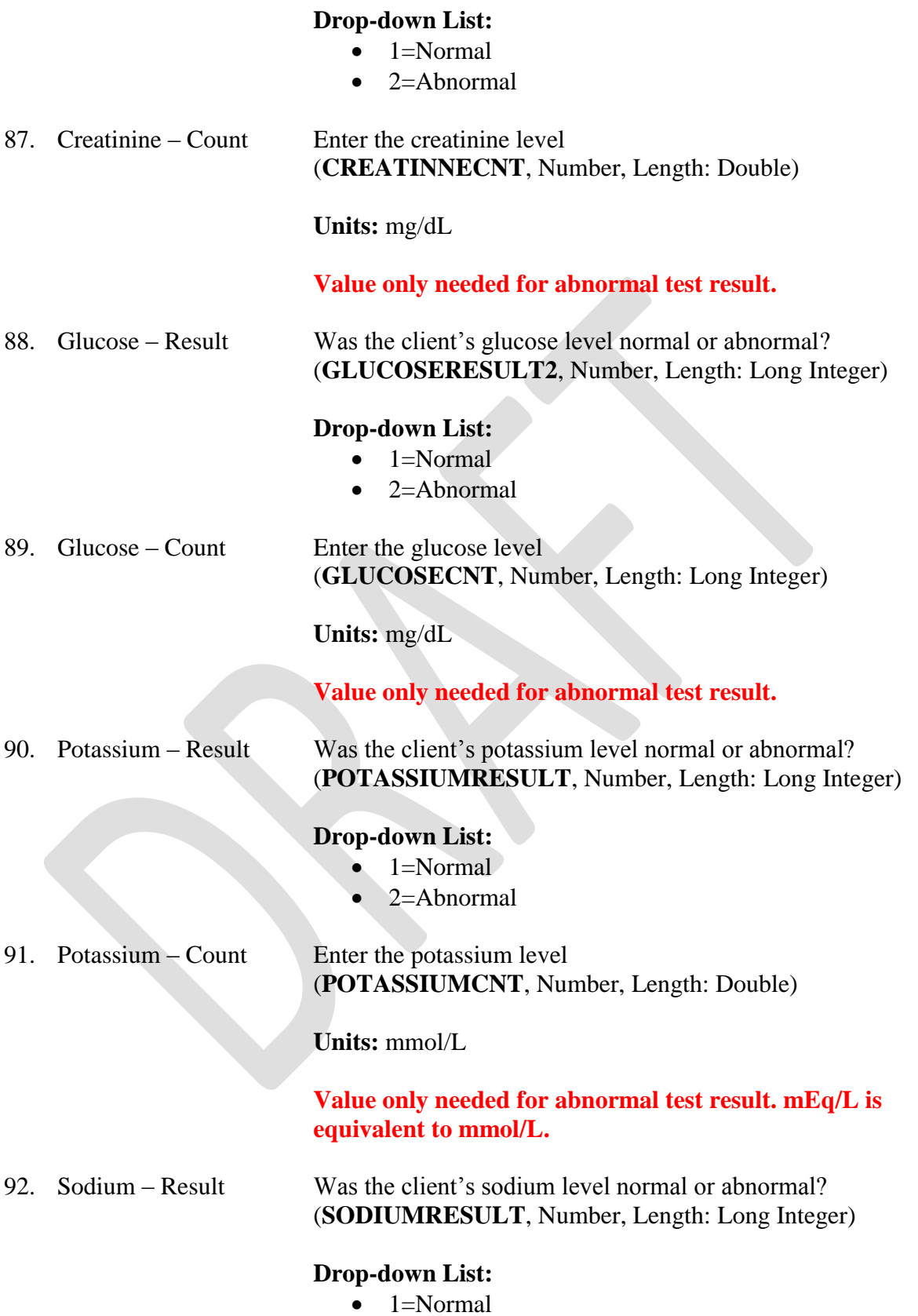

2=Abnormal

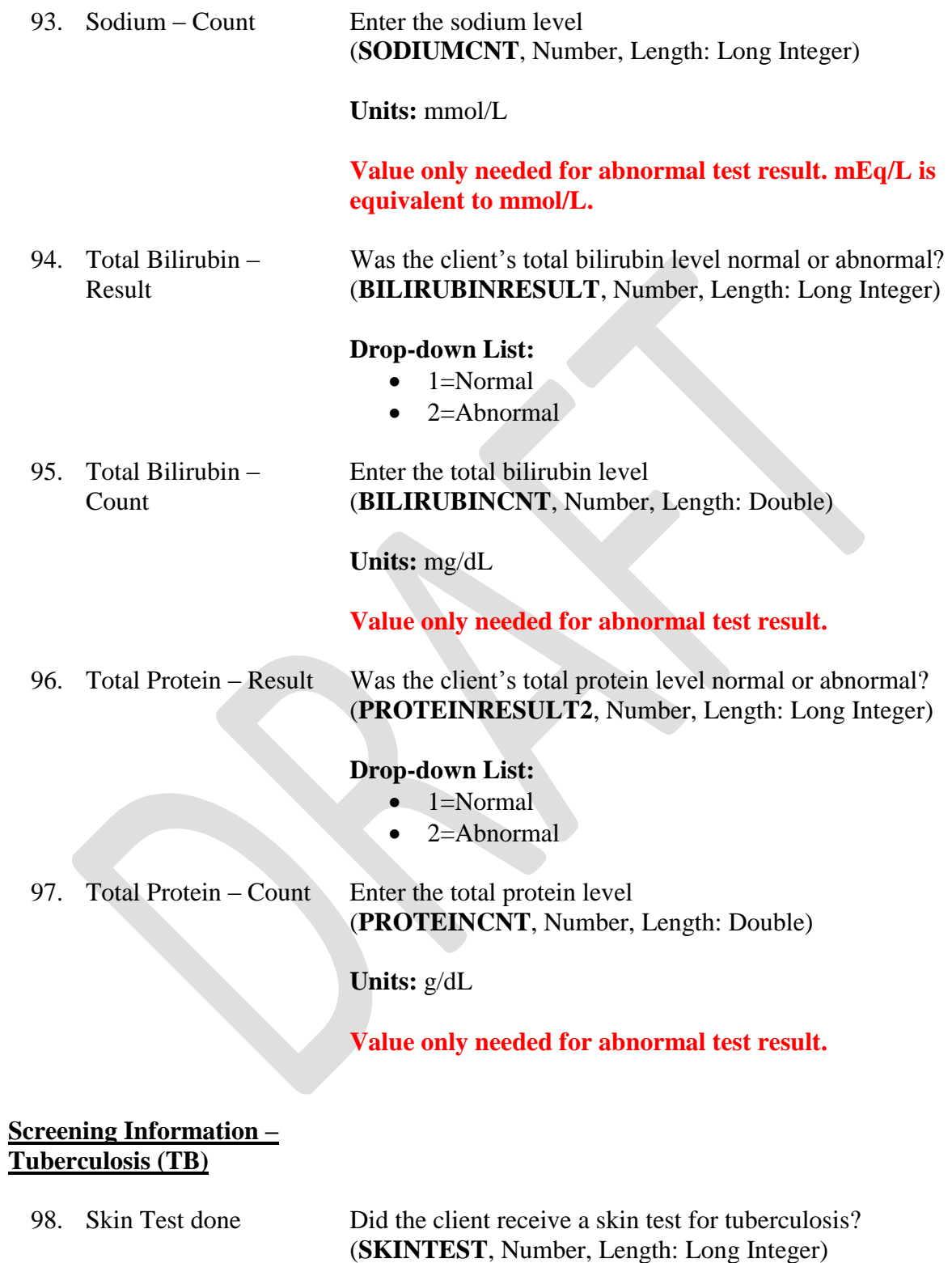

### **Drop-down List:**

• 1=Given/Read

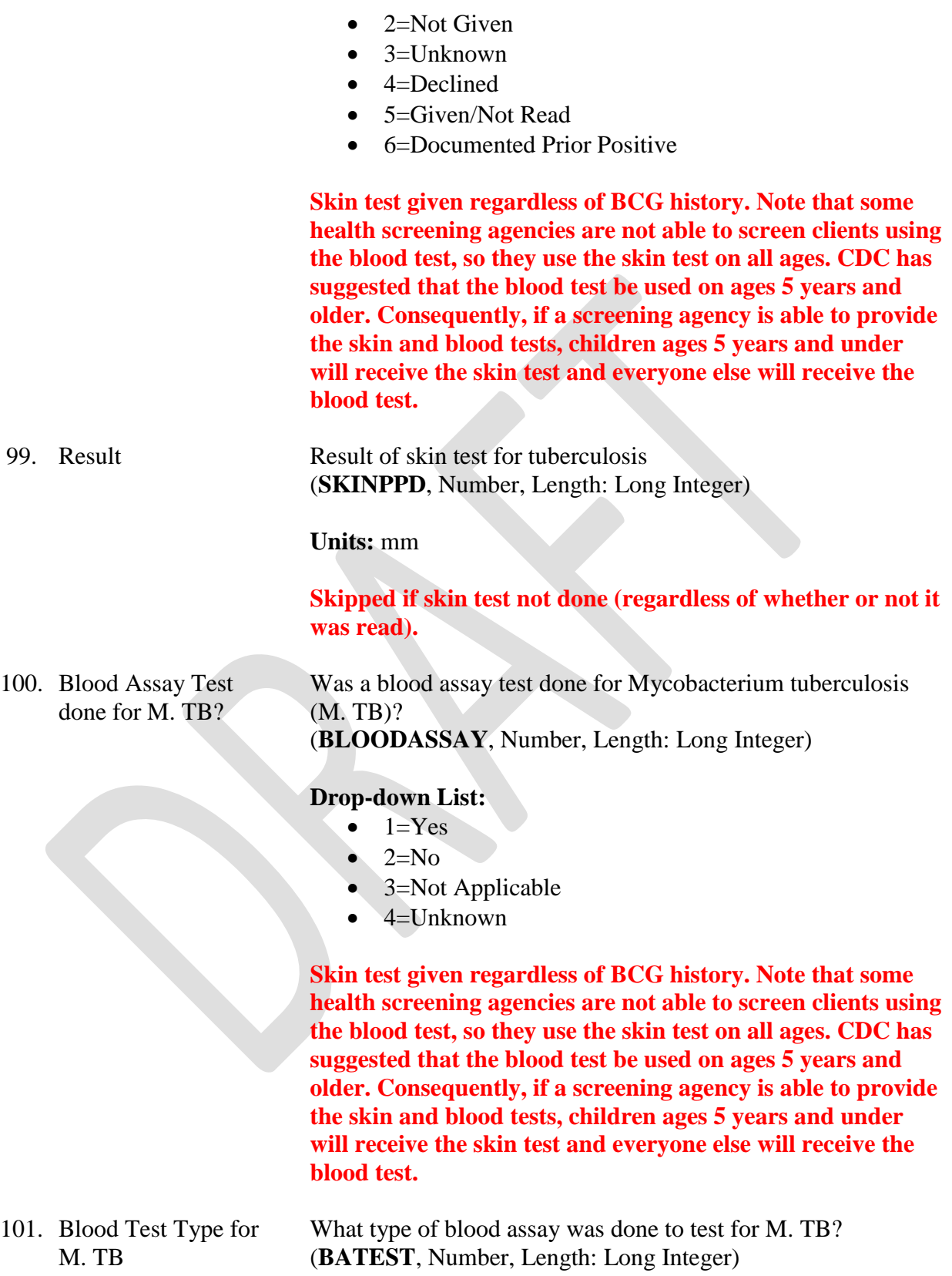

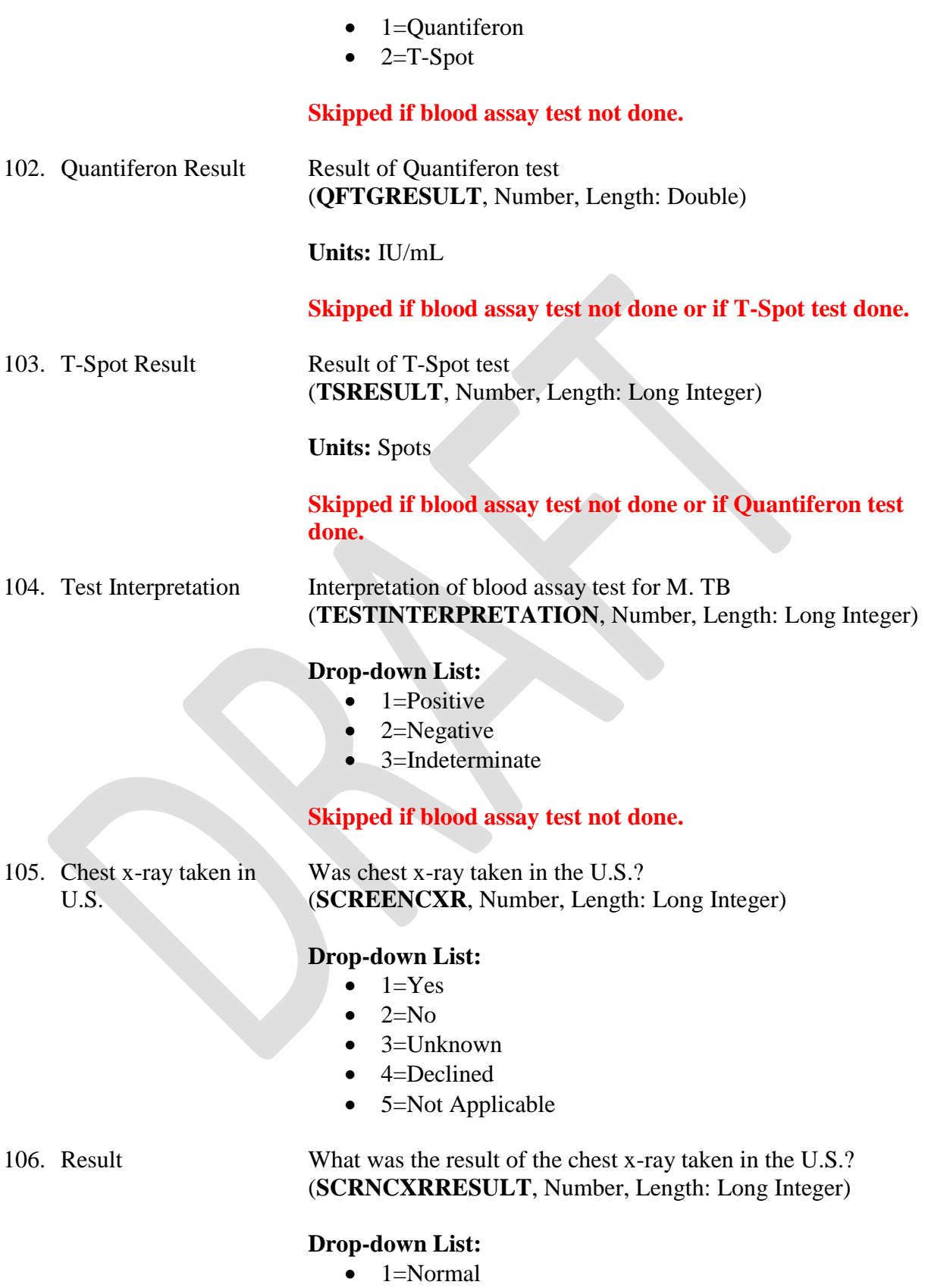

• 2=Abnormal

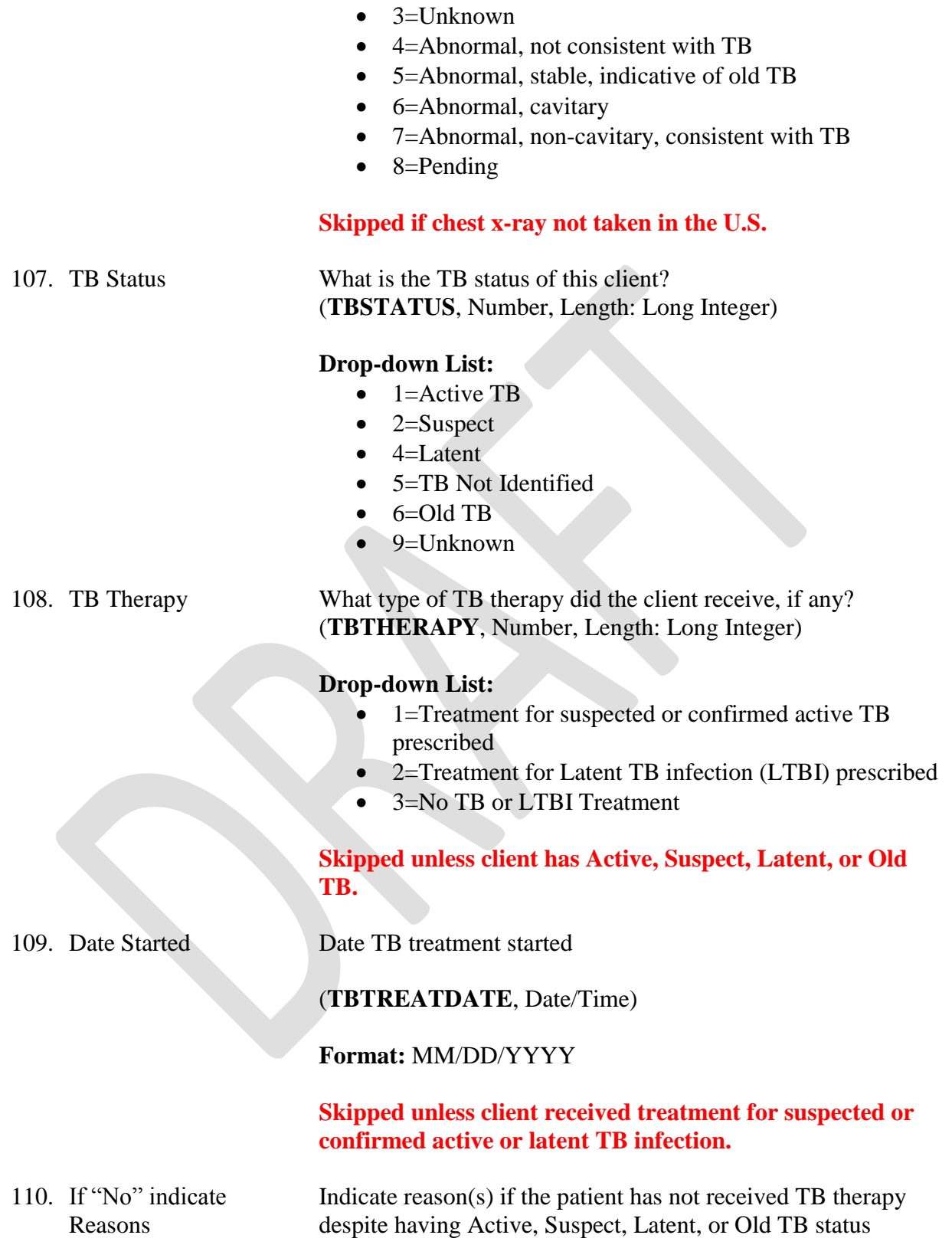

(**NOLATENTTBTREAT**, Number, Length: Long Integer)

### **Drop-down List:**

- 1=Moved/Lost in Follow-up
- $\bullet$  2=Declined
- $\bullet$  3=Pregnancy
- 4=Not Recommended
- $\bullet$  5=Referred
- 6=Medical Condition (Not Pregnancy)
- 7=Further Evaluation Pending
- 8=Completed Treatment Overseas
- 9=Treatment not indicated
- $\bullet$  99=Other

### **Skipped if client received TB therapy.**

111. If Other, specify If there is "Other" reason client has not received TB therapy, specify (**NOTREATOTHER**, Text, Length: 40) **Field only available if there was "other" reason client didn't receive TB therapy despite having Active, Suspect, Latent, or Old TB. Screening Information – Blood Lead Recommended for all children ≤ 16 years of age.** 112. Tested Was the client screened for blood lead level?

(**TESTED**, Number, Length: Long Integer)

### **Drop-down List:**

- $\bullet$  1=Yes
- $\bullet$  2=No

# 113. If tested, Date Tested Enter date of initial blood lead level test (**TESTDATE**, Date/Time)

**Format:** MM/DD/YYYY

## 114. Lead Level Lead level from initial blood lead test (**LEADLEVEL**, Number, Length: Long Integer)

**Units:** µg/dL

### 115. Follow-up test done? Did the client receive a follow-up blood lead screening?

### (**FOLLOWUPTEST**, Number, Length: Long Integer)

### **Drop-down List:**

- $\bullet$  1=Yes
- $\bullet$   $2=N_0$
- $\bullet$  3=Not Available
- $\bullet$  4=Unknown
- 116. If follow-up done, give Enter date of follow-up blood lead level test date (**FOLLOWUPDATE**, Date/Time)

**Format:** MM/DD/YYYY

**Skipped if follow-up blood lead level test not done.**

117. Lead Level Lead level from follow-up blood lead test **(LEADLEVEL2**, Number, Length: Long Integer)

**Units:** µg/dL

**Skipped if follow-up blood lead level test not done.**

118. If result was  $\geq 5$ , was patient referred? If the client's blood lead level was  $\geq 5 \mu g/dL$ , were they referred? (**REFERRED2**, Number, Length: Long Integer)

### **Drop-down List:**

- $-1=Yes$
- $\bullet$  2=No

**Skipped if initial or follow-up lead level < 5 µg/dL.**

### **Screening Information – Immunization**

119. Immunization Records Available and Reviewed Check if client's immunization records available and reviewed (**RECORDSAVAILABLE**, Text, Length: 1)

### **Checkbox:**

- Checked box=TRUE
- Unchecked box=FALSE
- 120. Immunization Records Not Available Check if client's immunization records not available (**RECORDSNOTAVAILABLE**, Text, Length: 1)

# **Checkbox:**

- Checked box=TRUE
- Unchecked box=FALSE

# **Measles or MR or MMR**

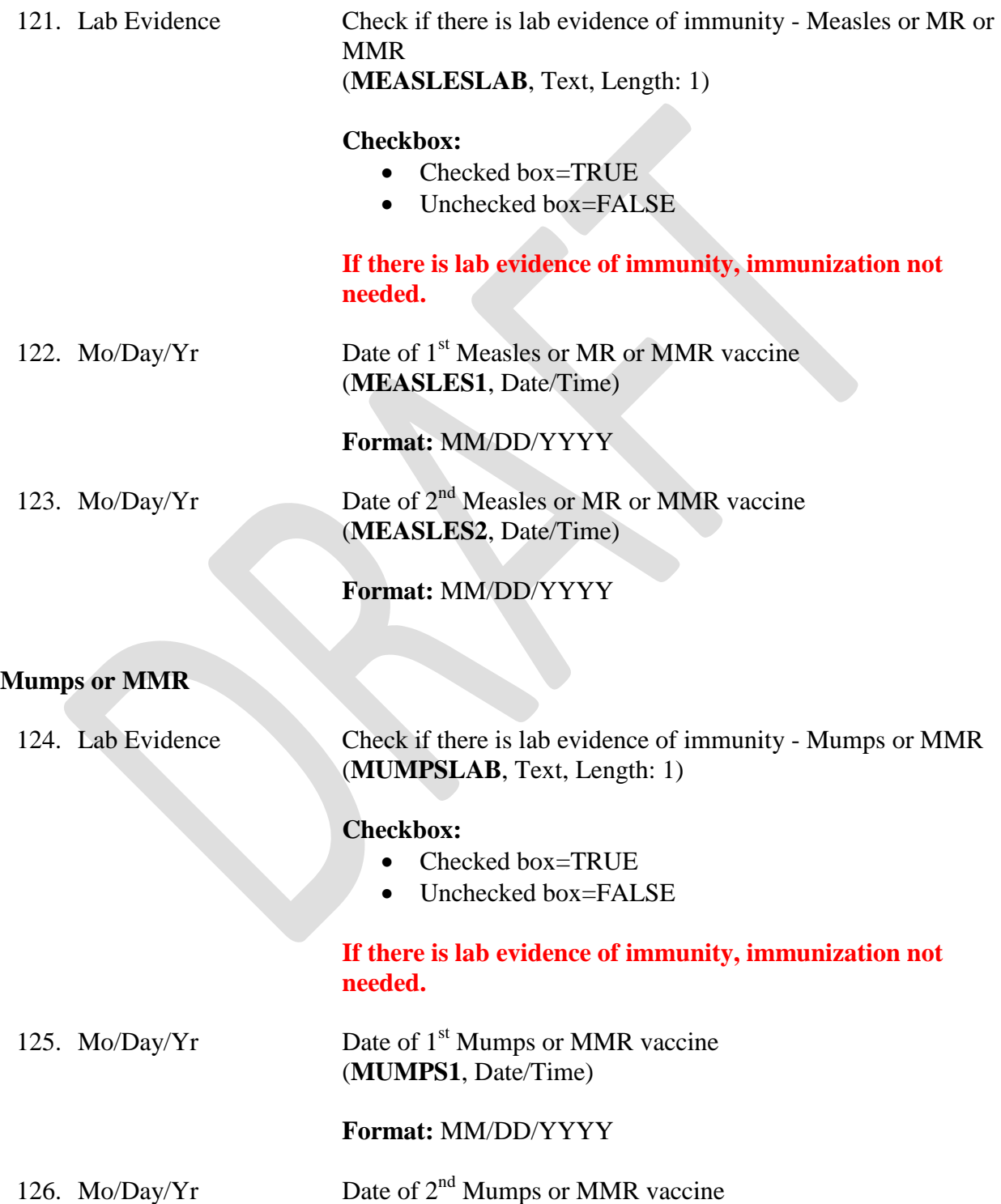

# (**MUMPS2**, Date/Time)

# **Format:** MM/DD/YYYY

# **Rubella or MR or MMR**

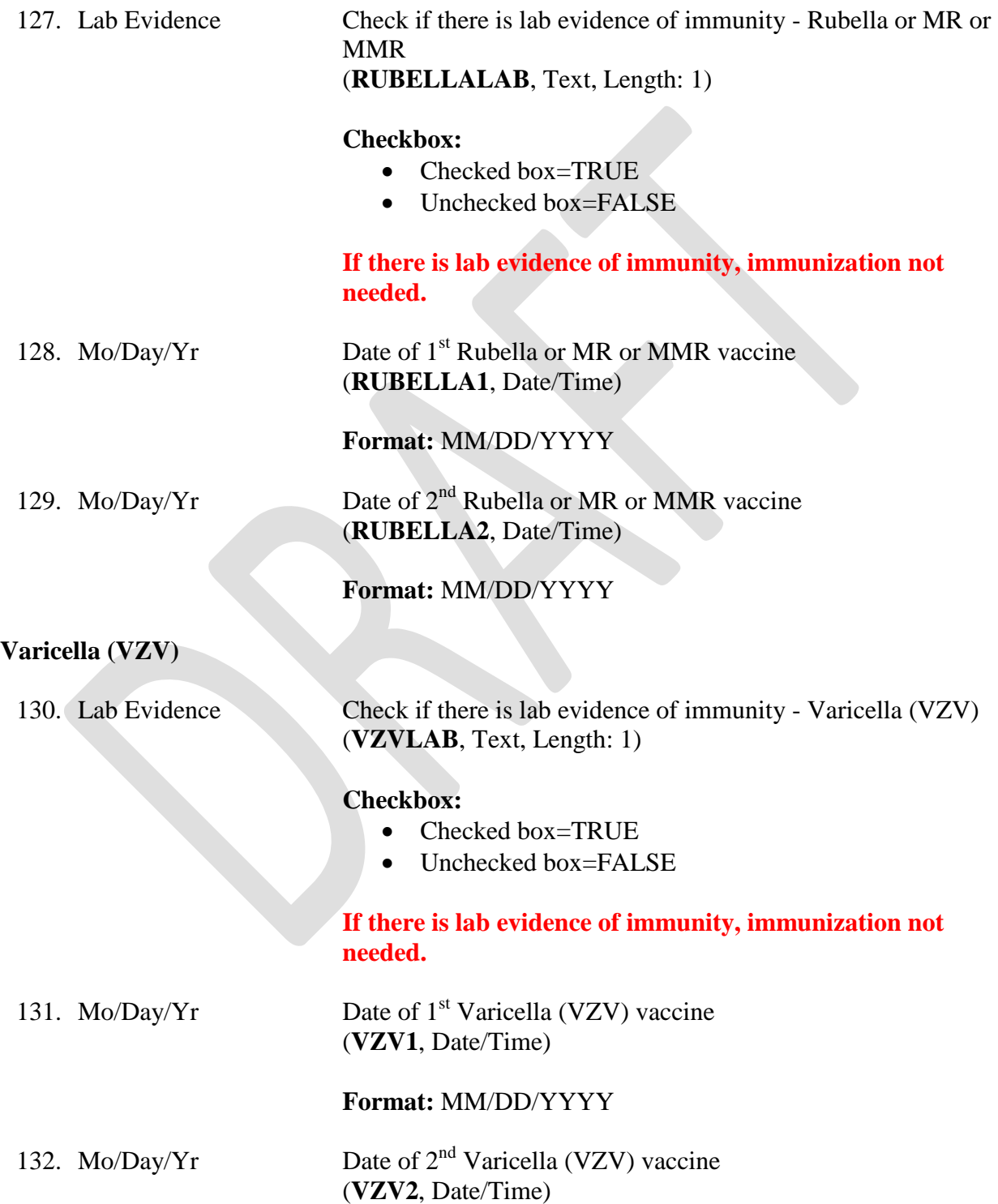

# **Format:** MM/DD/YYYY

### **Diphtheria, Tetanus, Pertussis (DTaP,DTP,Tdap)**

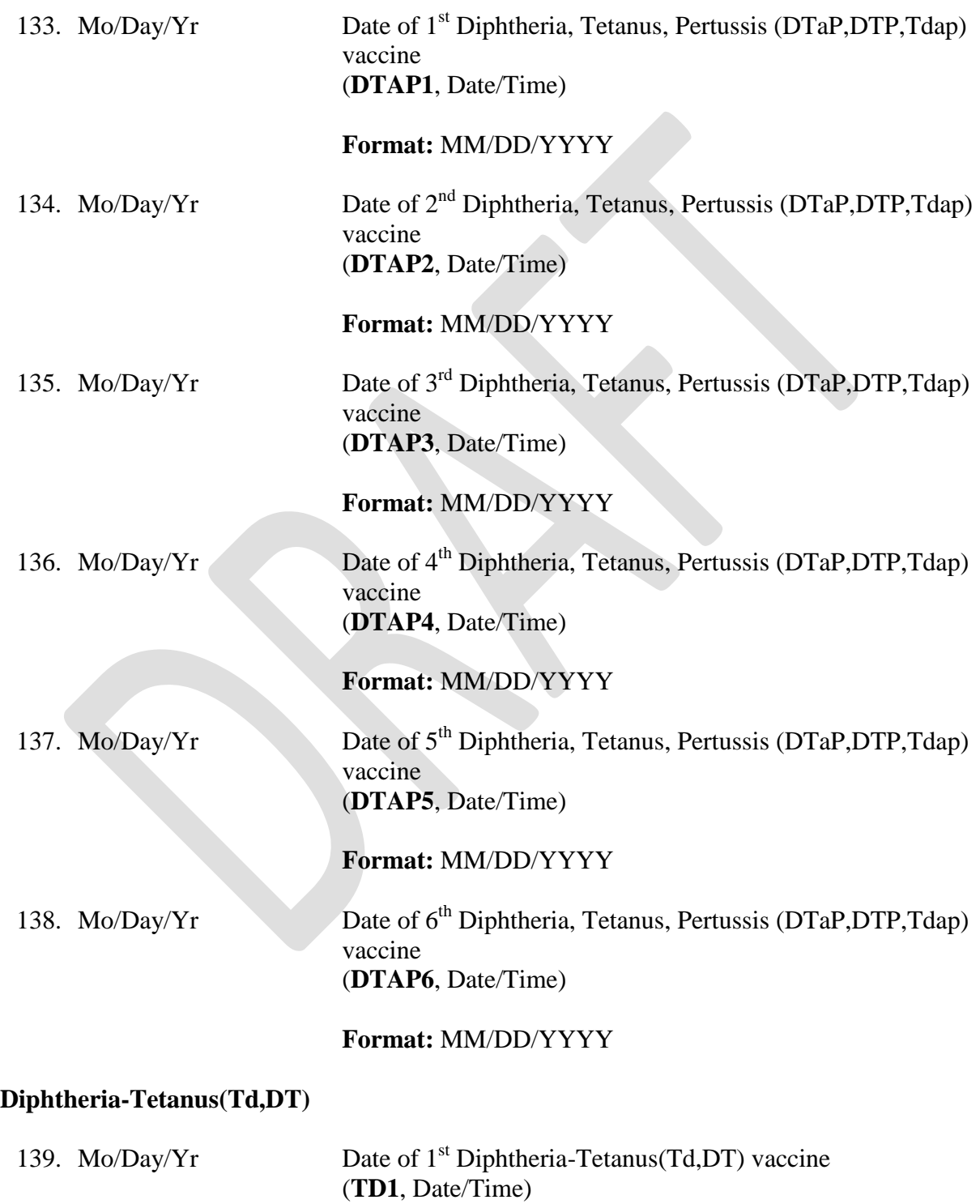

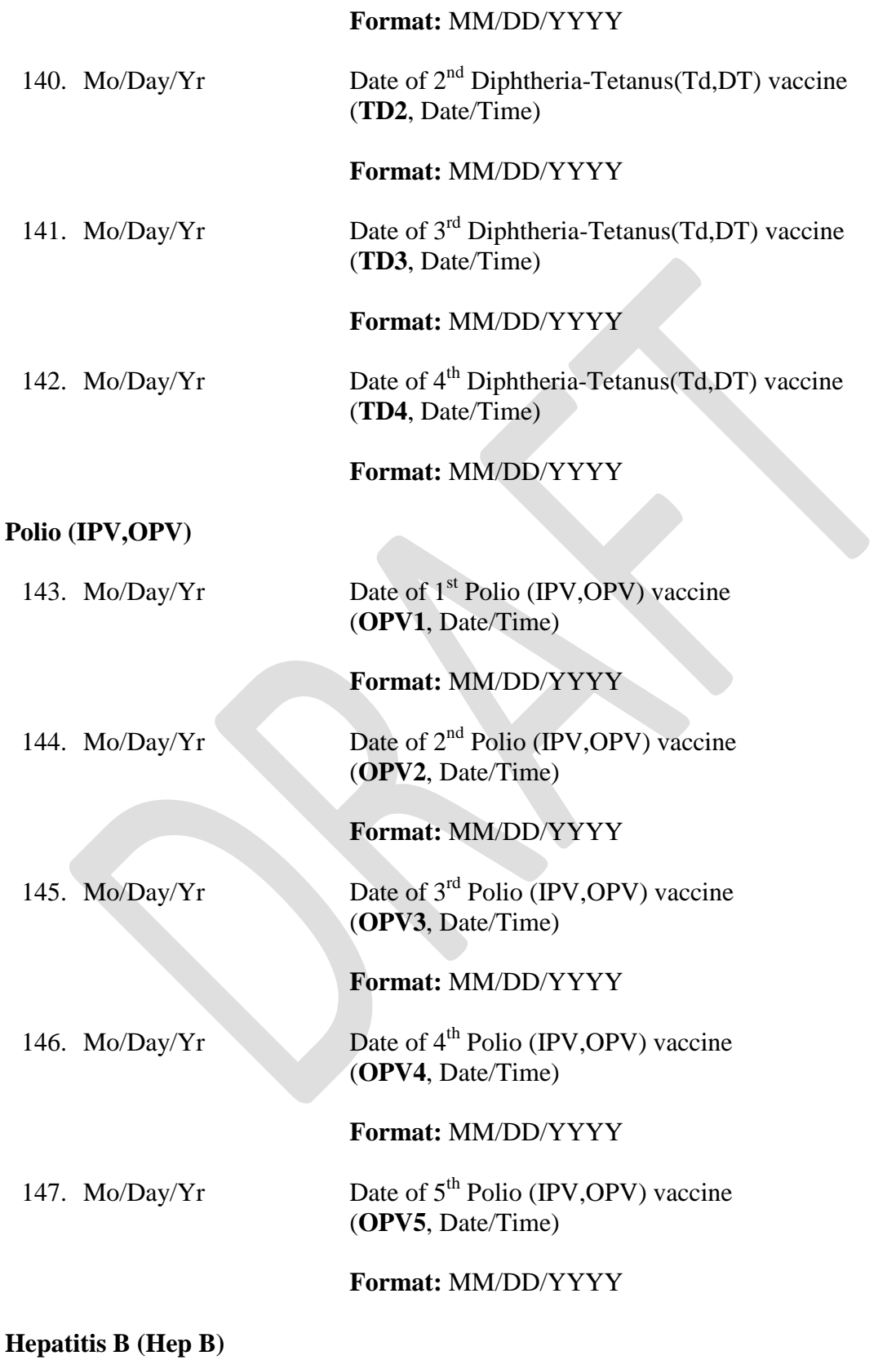

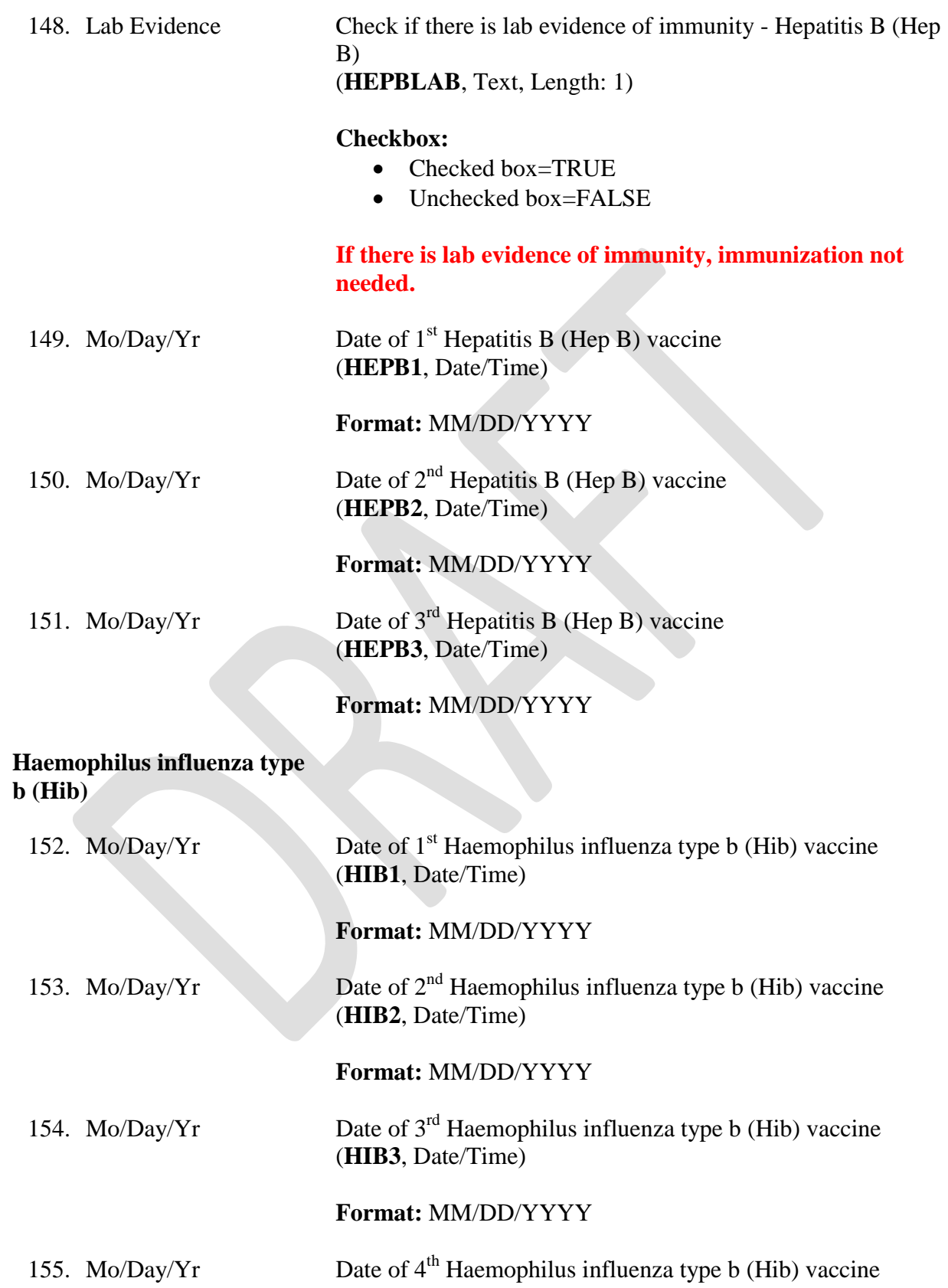

# (**HIB4**, Date/Time)

# **Format:** MM/DD/YYYY

# **Influenza**

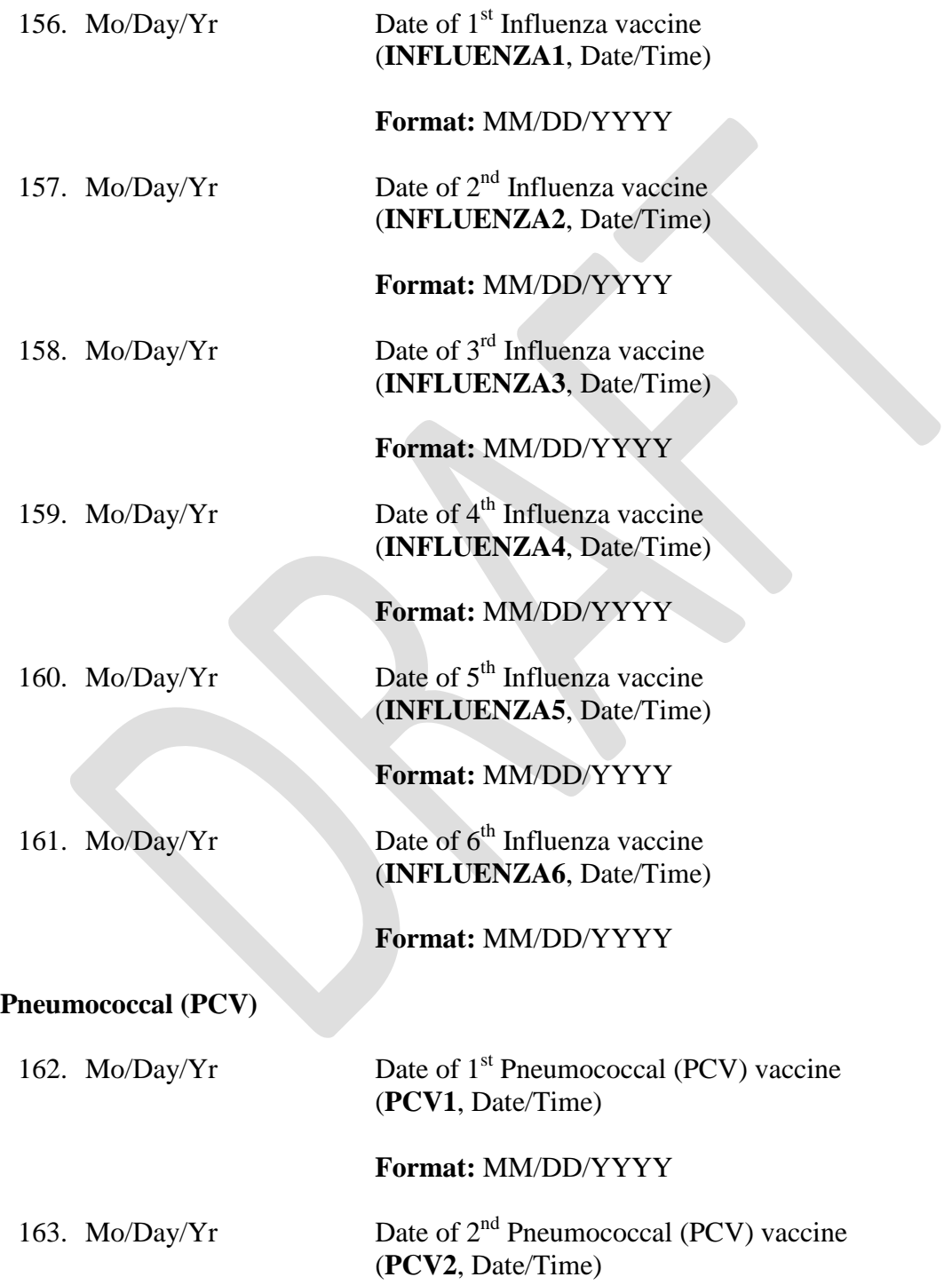

# **Format:** MM/DD/YYYY

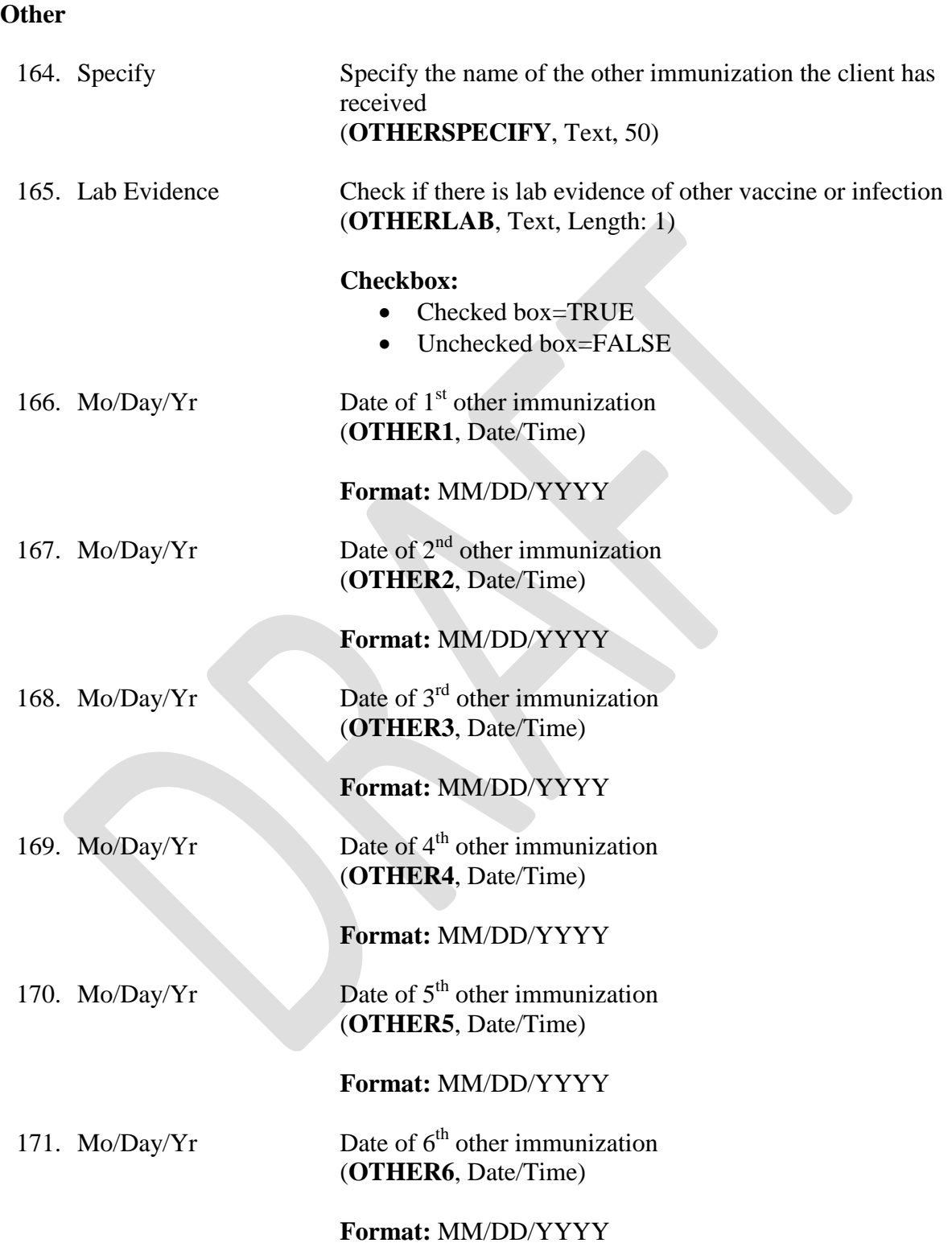

# **Screening Information – Hepatitis**

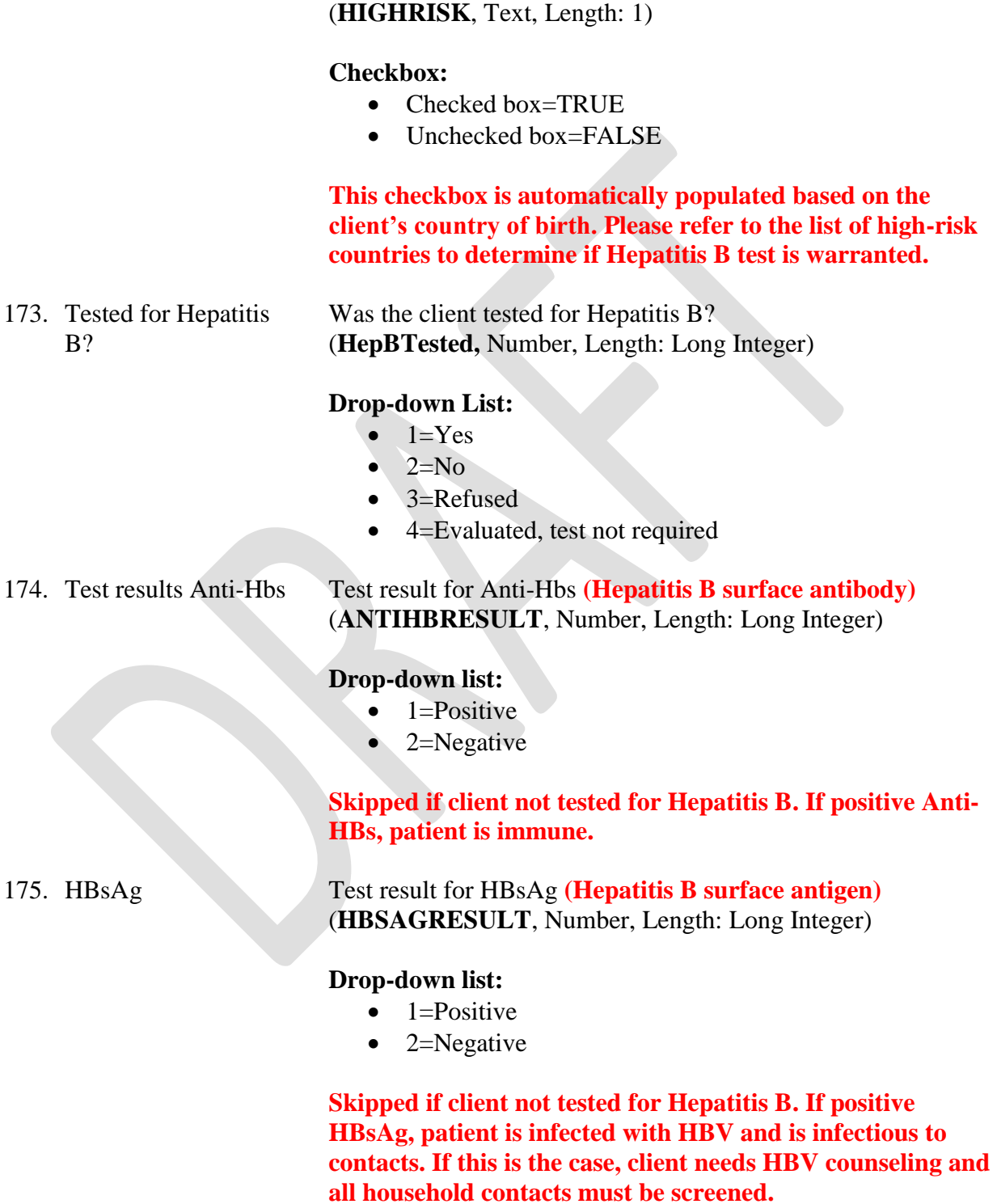

172. High-Risk Country Check if the client is from a country where the population is at

increased risk for Hepatitis B infection

176. Anti-HBc (Total) Test result for total Anti-HBc **(total Hepatitis B core antibody)** (**ANTIHBc\_Total**, Number, Length: Long Integer)

# **Drop-down list:**

- $\bullet$  1=Positive
- $\bullet$  2=Negative

# **Skipped if client not tested for Hepatitis B.**

177. IgM anti-HBc Test result for IgM anti-HBc **(IgM Hepatitis B core antibody)** (**IgM\_ANTIHBC**, Number, Length: Long Integer)

# **Drop-down list:**

- $\bullet$  1=Positive
- $\bullet$  2=Negative

# **Skipped if client not tested for Hepatitis B.**

178. If positive HBsAg, were all household contacts screened? If client tested positive for Hepatitis B infection, were household contacts screened for infection? (**CONTACTSSCREENED**, Number, Length: Long Integer)

# **Drop-down List:**

- $-1=Yes$
- $\bullet$  2=No

**Field only available if test result for HBsAg was positive**

179. If YES, were all susceptible started on vaccine?

If household contacts were screened for Hepatitis B, were susceptible individuals started on Hepatitis B vaccine? (**VACCINESTARTED**, Number, Length: Long Integer)

# **Drop-down List:**

- $\bullet$  1=Yes
- $\bullet$  2=No

# **Field only available if test result for HBsAg was positive and household contacts screened for Hepatitis B.**

# **Screening Information – STD**

180. Were the overseas syphilis screening

Were overseas syphilis screening results reviewed? (**OSSYPHILLISSCREEN**, Number, Length: Long Integer)

35

results reviewed?

# **Drop-down List:**

- $-1=Yes$
- $\bullet$  2=No
- 3=Not Available
- $\bullet$  4=Unknown

# Only necessary for those  $\geq$  15 years of age. If positive, **syphilis testing must be repeated in the U.S.**

181. Syphilis screening test in USA (VDRL/RPR) Was a syphilis screening test (VDLR – Venereal Disease Research Laboratory/RPR – Rapid Plasma Reagin) done in the U.S.?

(**USSYPHILLISSCREEN**, Number, Length: Long Integer)

# **Drop-down List:**

- $\bullet$  1=Yes
- $2=N<sub>0</sub>$
- 3=Not Available
- 4=Unknown

182. Screening Date Enter date of syphilis screening test done in the U.S. (**USSYPHILLISDATE1**, Date/Time)

**Format:** MM/DD/YYYY

**Skipped if client did not receive a syphilis screening test in the U.S.**

183. Screening Result Select result of the syphilis screening test (VDLR/RPR) done in the U.S. (**USSYPHILLISRESULT1**, Number, Length: Long Integer)

# **Drop-down List:**

- $\bullet$  1=Positive
- $\bullet$  2=Negative

# **Skipped if client did not receive a syphilis screening test in the U.S.**

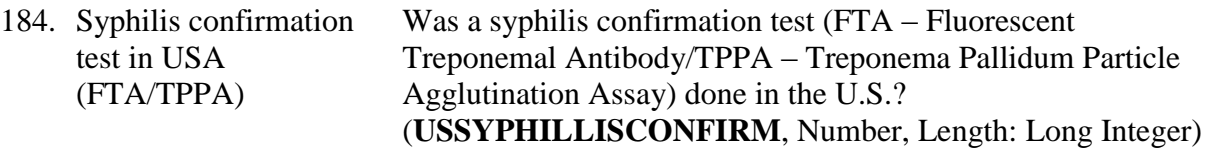

- $\bullet$  1=Yes
- $\bullet$  2=No
- 3=Not Available
- 4=Unknown

**Field only available if client had a positive syphilis screening test result.**

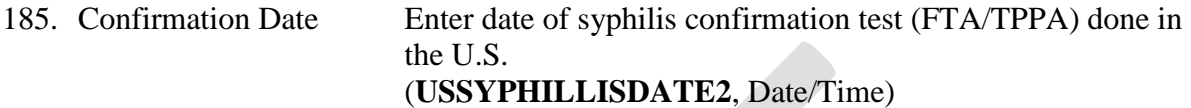

**Format:** MM/DD/YYYY

**Skipped if client did not receive a syphilis confirmation test in the U.S.**

186. Confirmation Result Select result of the syphilis confirmation test (FTA/TPPA) done in the U.S. (**USSYPHILLISRESULT2**, Number, Length: Long Integer)

### **Drop-down List:**

- $\bullet$  1=Positive
- $\bullet$  2=Negative

### **Skipped if client did not receive a syphilis confirmation test in the U.S.**

187. If diagnosed with syphilis, was the patient treated? If the client was diagnosed with syphilis, were they treated? (**SYPHILIISTREATMENT**, Number, Length: Long Integer)

### **Drop-down List:**

- $\bullet$  1=Yes
- $\bullet$  2=No

### **Skipped if client did not have a positive syphilis confirmation test.**

### **Chlamydia**

188. Tested for? Was the client tested for chlamydia? (**CHLAMYDIATEST**, Number, Length: Long Integer)

- $-1=Yes$
- $\bullet$  2=No

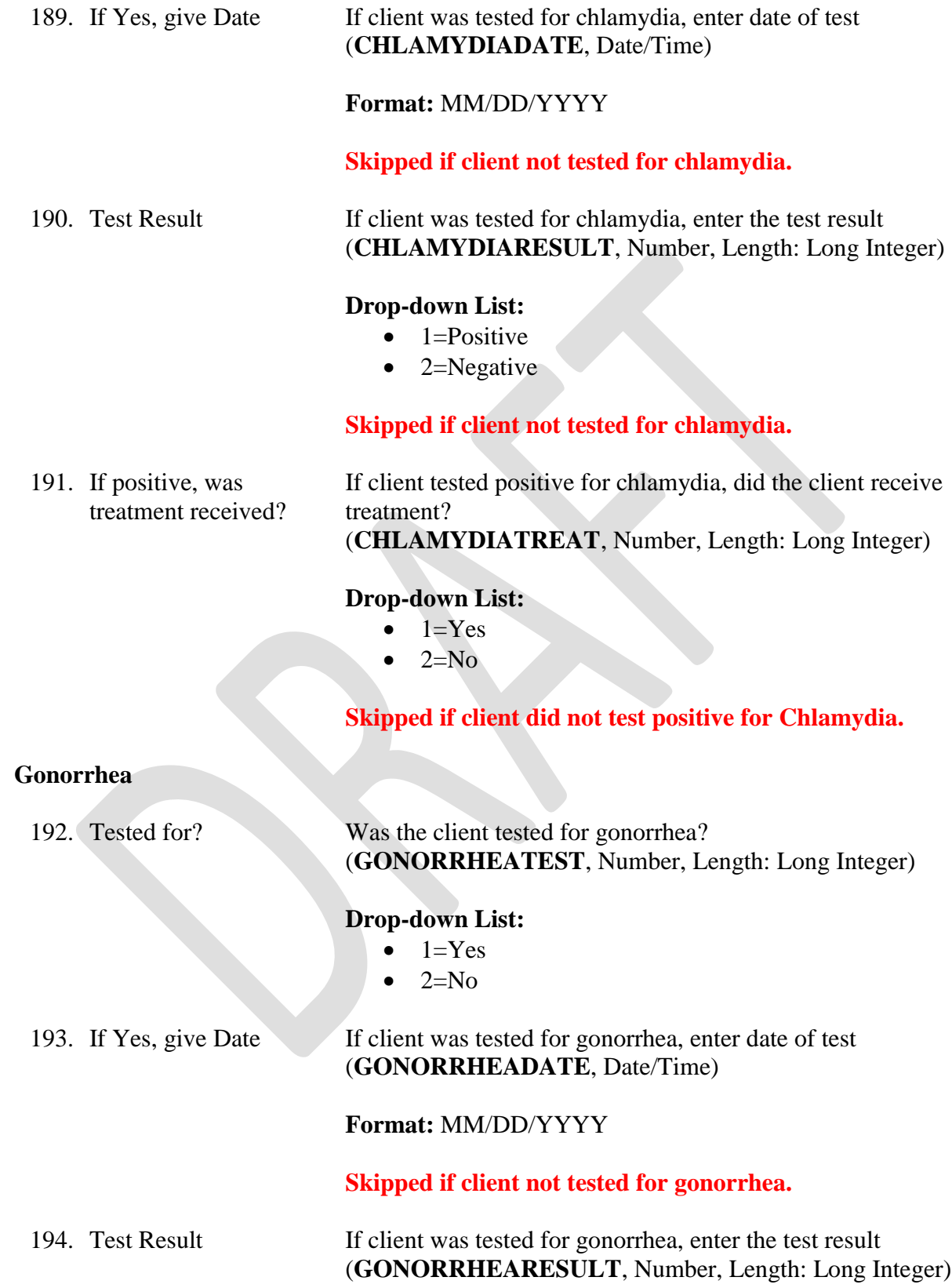

# **Drop-down List:**

- $\bullet$  1=Positive
- $\bullet$  2=Negative

# **Skipped if client not tested for gonorrhea.**

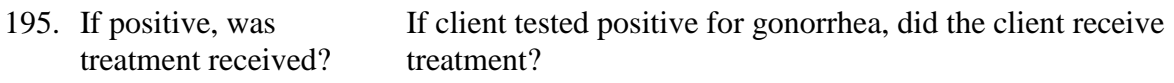

(**GONORRHEATREAT**, Number, Length: Long Integer)

# **Drop-down List:**

- $\bullet$  1=Yes
- $\bullet$  2=No

# **Skipped if client did not test positive for gonorrhea.**

# **HIV**

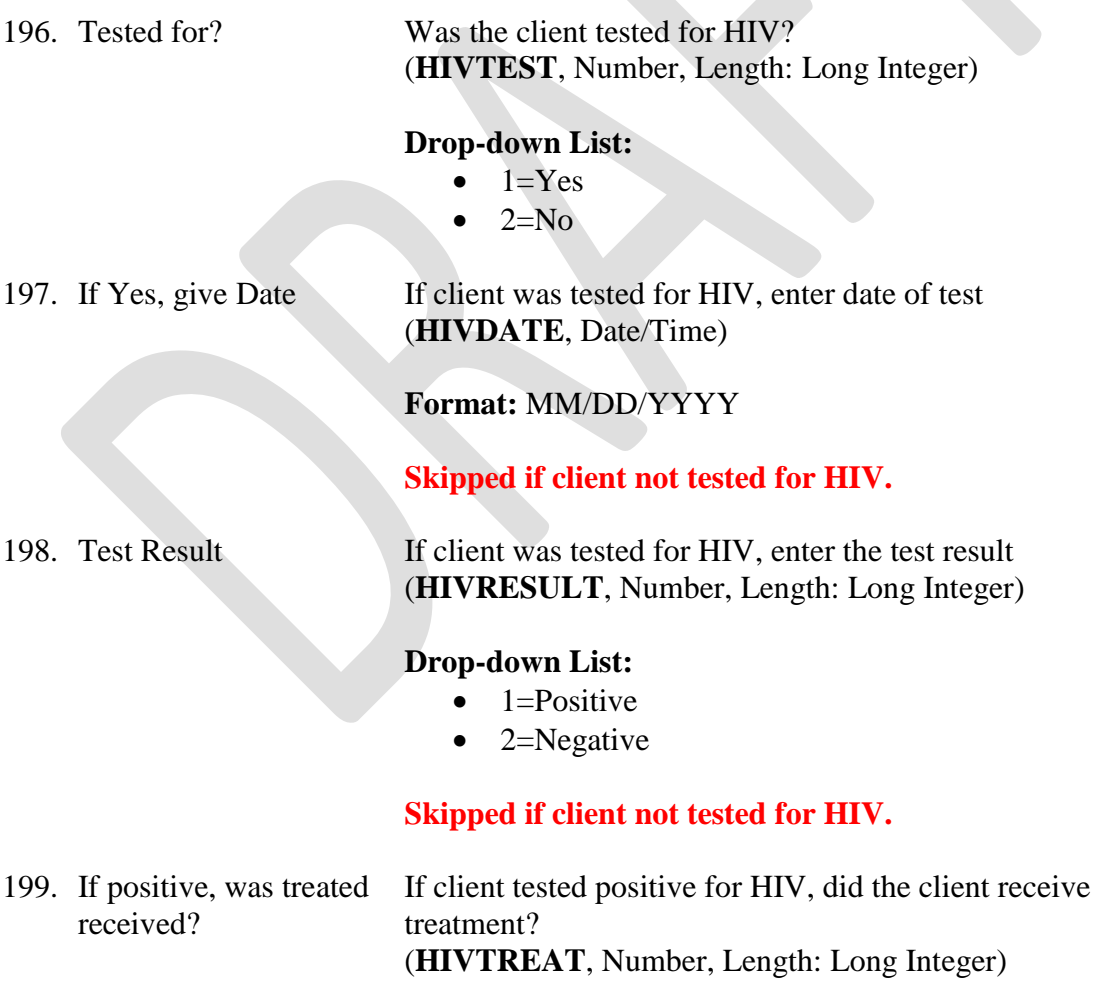

- $-1=Yes$
- $\bullet$  2=No

# **Skipped if client did not test positive for HIV.**

# **Screening Information – Parasites**

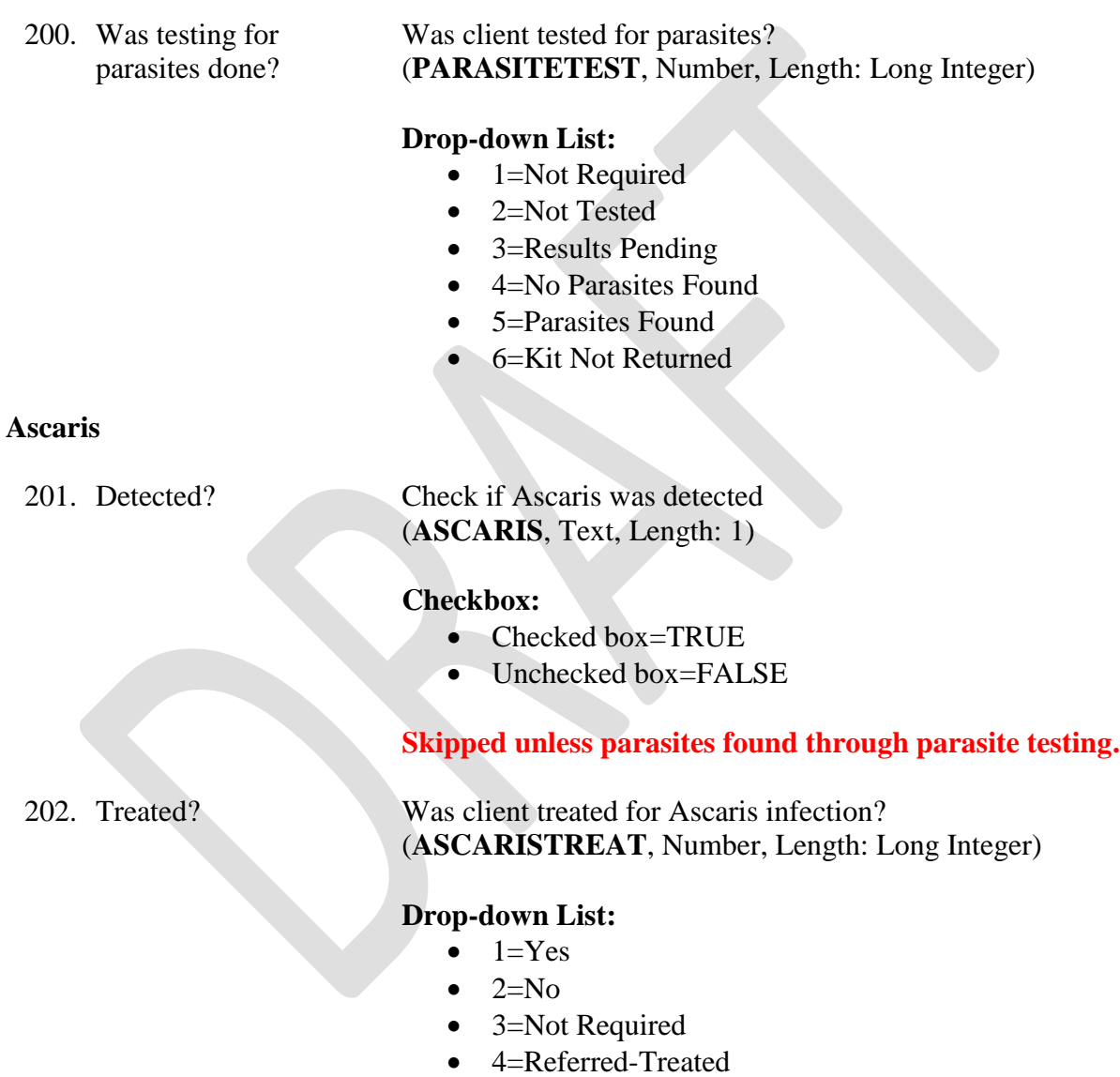

- 5=Referred-Not Treated
- 6=Referred-Unknown

# **Skipped unless Ascaris detected.**

# **Blastocystis**

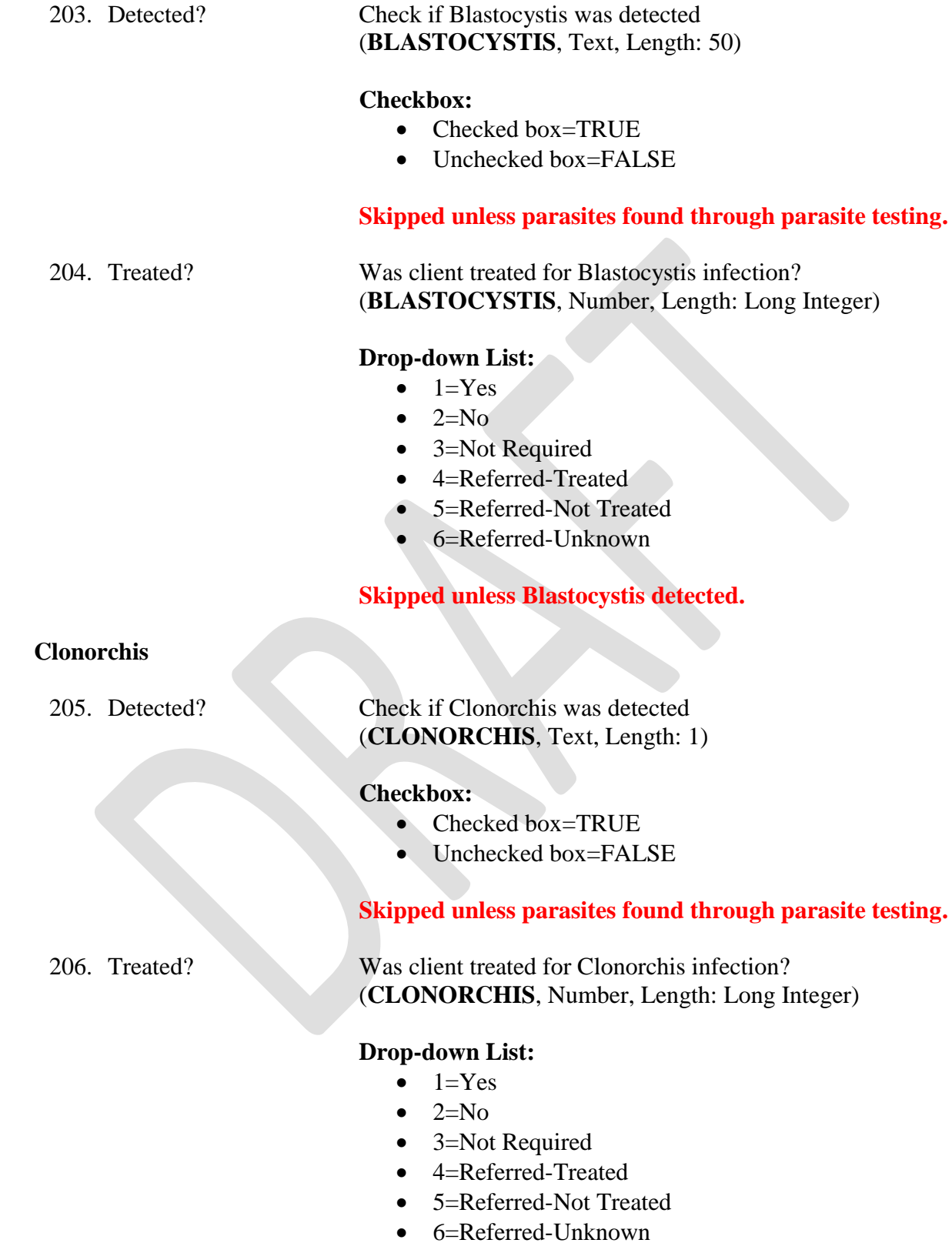

# **Skipped unless Clonorchis detected.**

# **Entomoeba Histolytica**

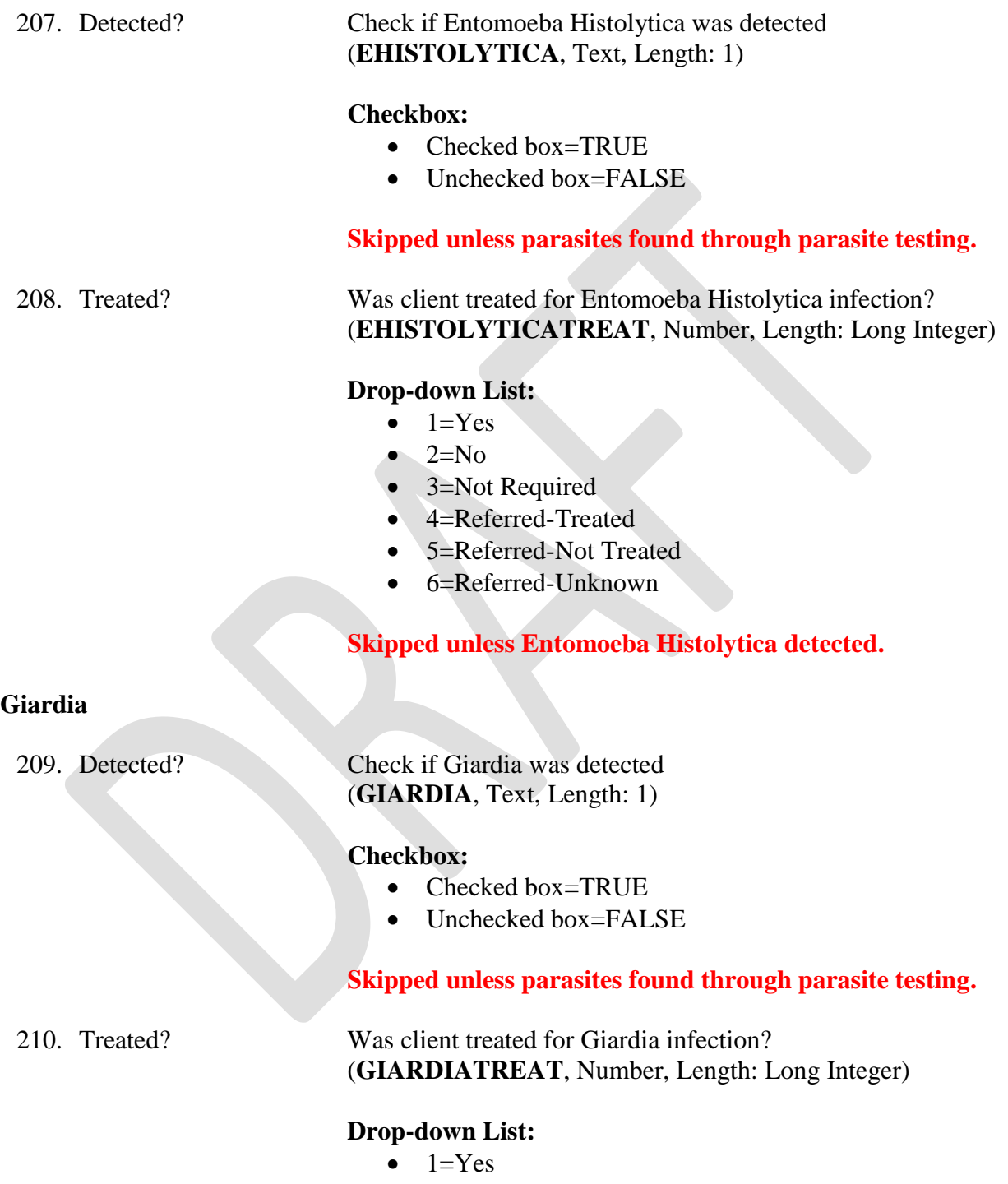

- $\bullet$  2=No
- 3=Not Required
- 4=Referred-Treated
- 5=Referred-Not Treated

• 6=Referred-Unknown

# **Skipped unless Giardia detected.**

# **Hookworm**

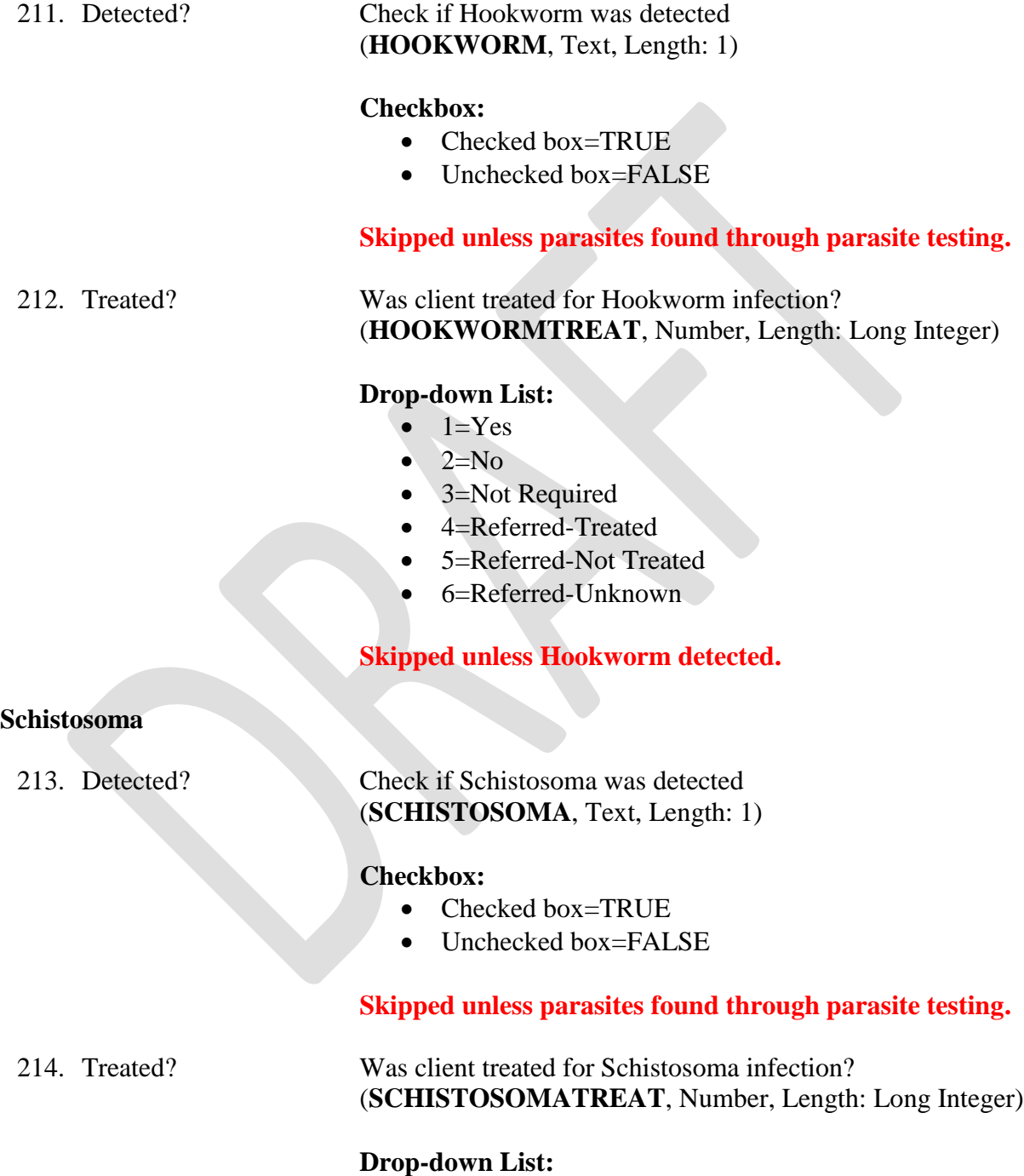

- $\bullet$  1=Yes
- $\bullet$  2=No
- 3=Not Required
- 4=Referred-Treated
- 5=Referred-Not Treated
- 6=Referred-Unknown

# **Skipped unless Schistosoma detected.**

# **Strongyloides**

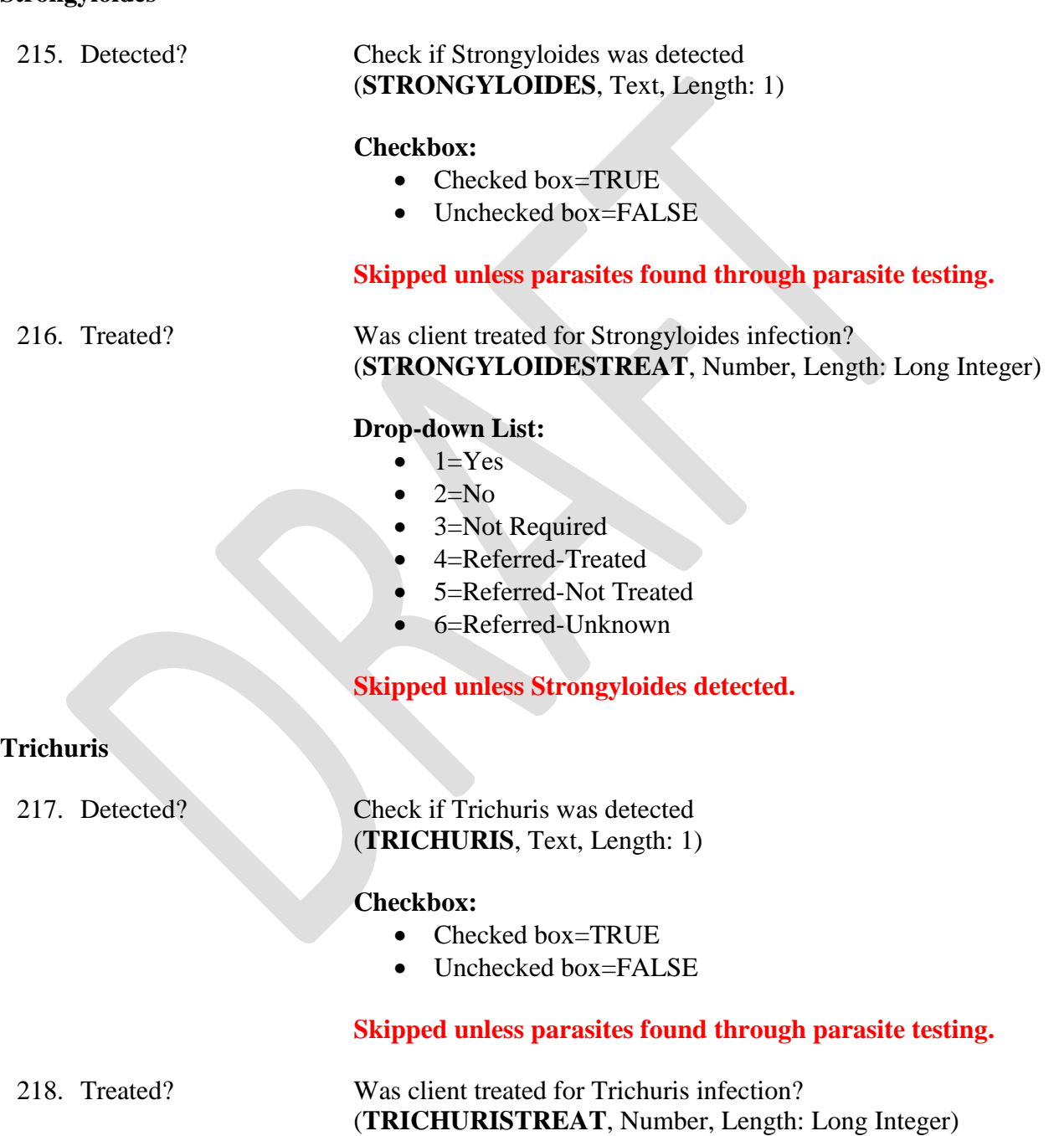

# **Drop-down List:**

 $-1=Yes$ 

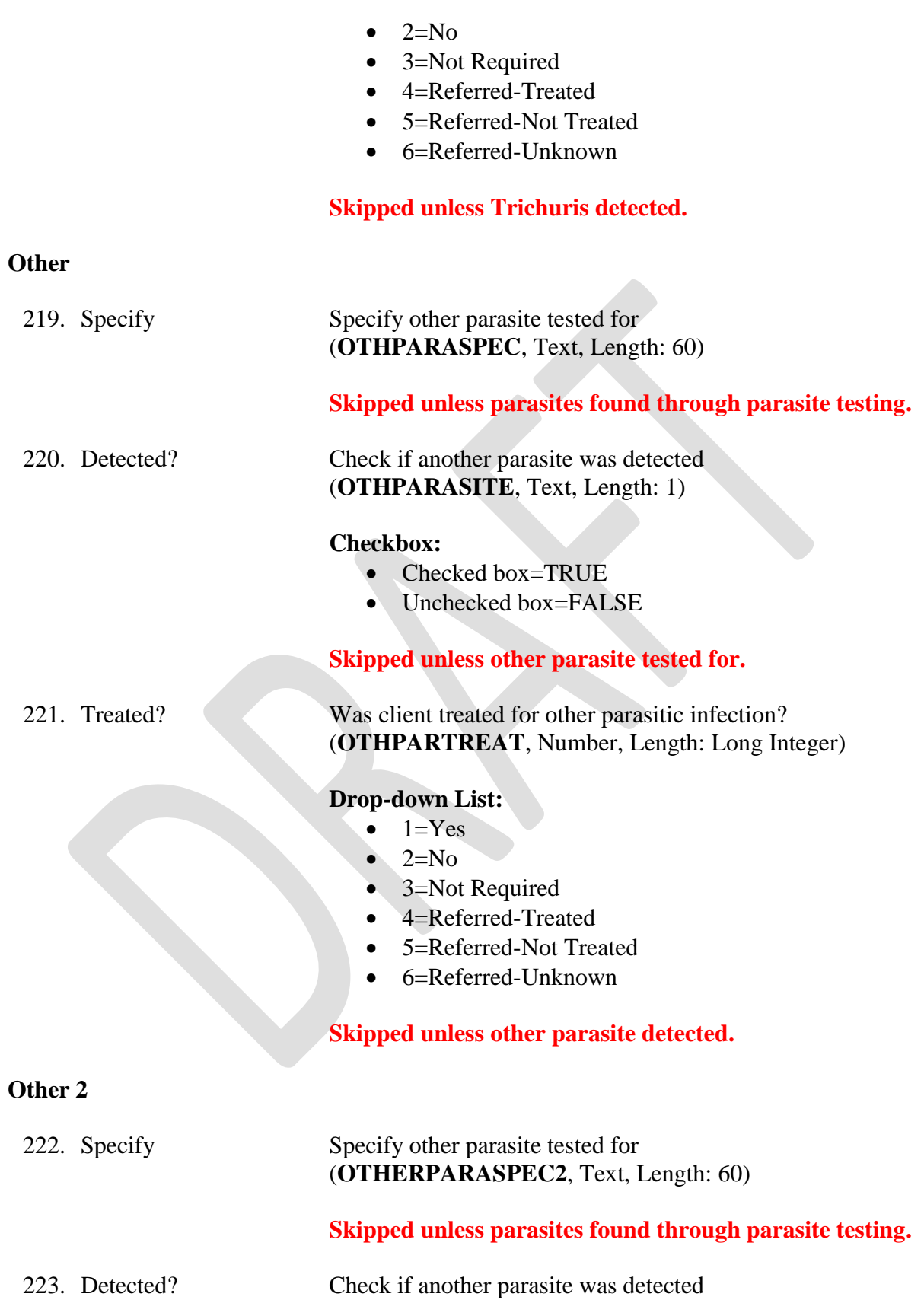

(**OTHPARASITE2**, Text, Length: 1)

### **Checkbox:**

- Checked box=TRUE
- Unchecked box=FALSE

### **Skipped unless other parasite tested for.**

224. Treated? Was client treated for other parasitic infection? (**OTHPARTREAT2**, Number, Length: Long Integer)

### **Drop-down List:**

- $\bullet$  1=Yes
- $\bullet$  2=No
- 3=Not Required
- 4=Referred-Treated
- 5=Referred-Not Treated
- 6=Referred-Unknown

### **Skipped unless other parasite detected.**

### **Other 3**

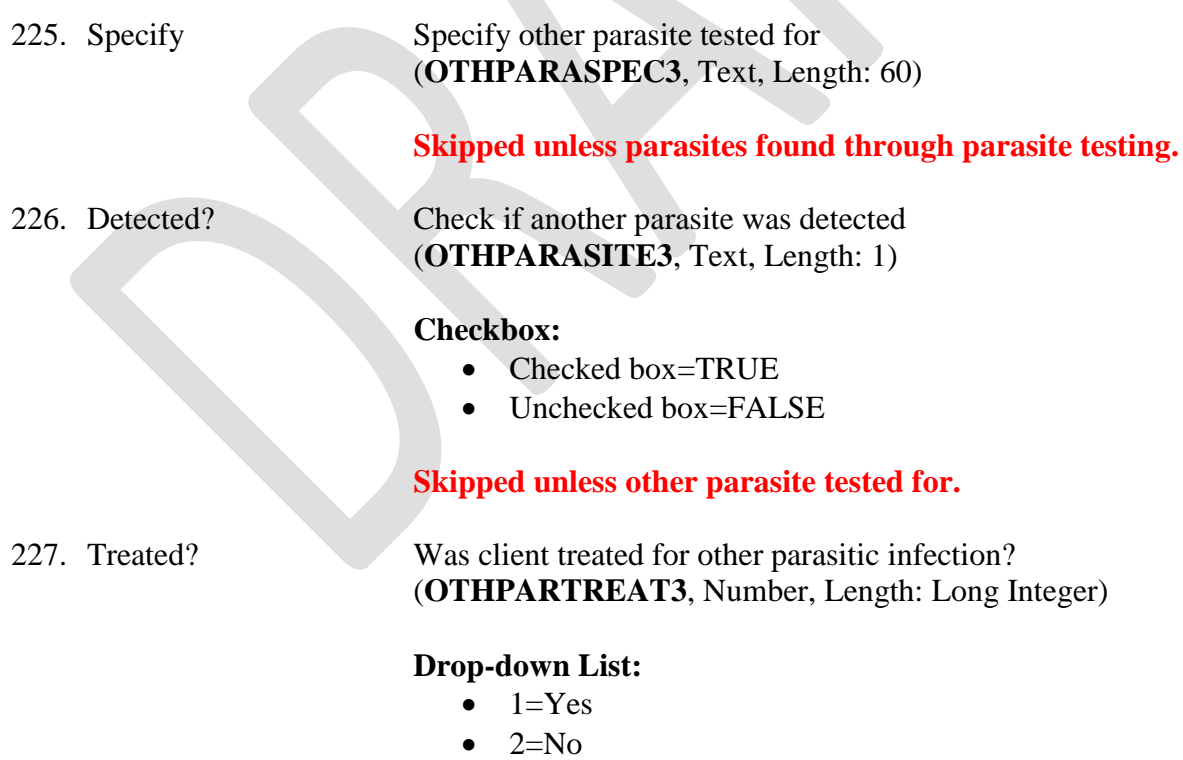

- 3=Not Required
- 4=Referred-Treated
- 5=Referred-Not Treated

• 6=Referred-Unknown

# **Skipped unless other parasite detected.**

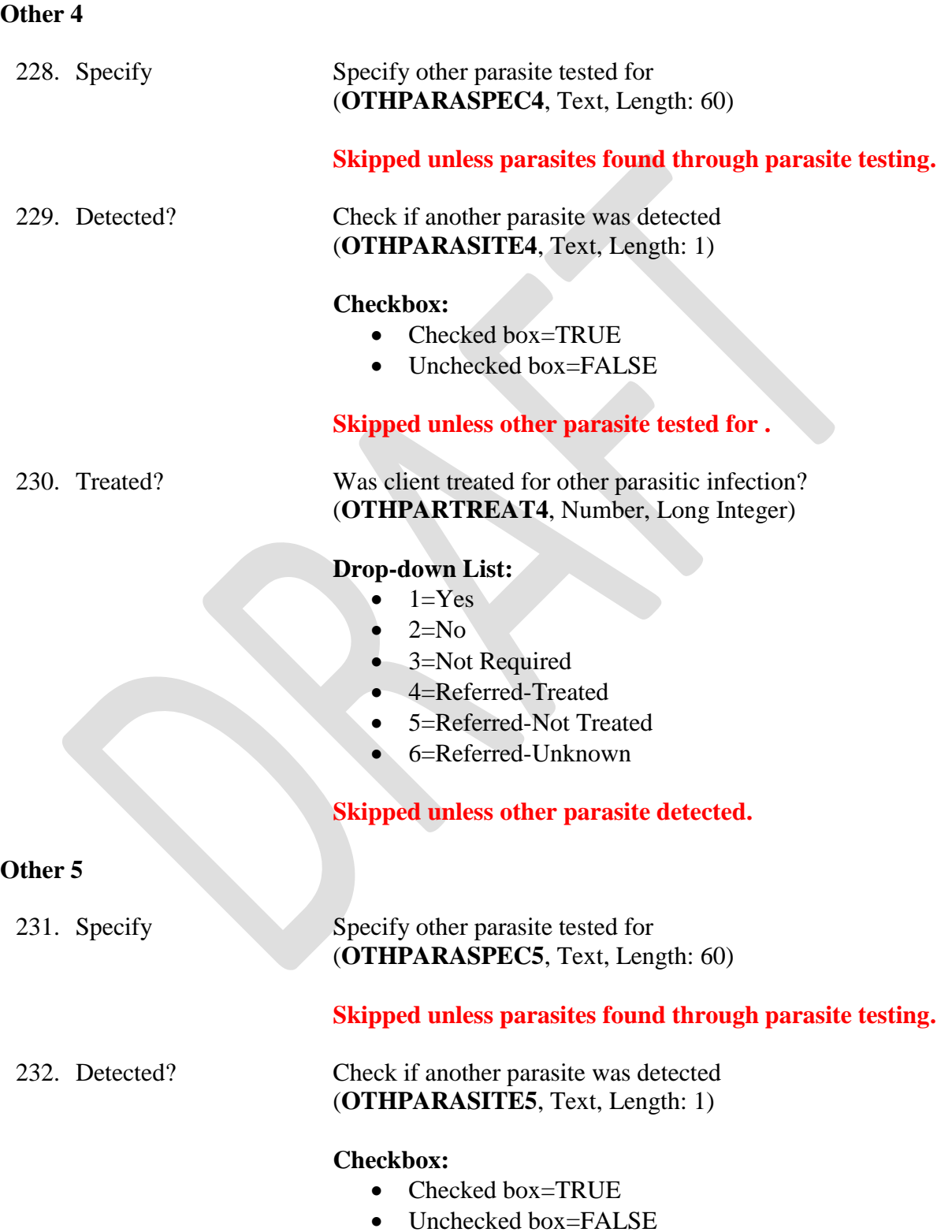

### **Skipped unless other parasite tested for.**

### 233. Treated? Was client treated for other parasitic infection? (**OTHPARTREAT5**, Number, Length: Long Integer)

### **Drop-down List:**

- $\bullet$  1=Yes
- $\bullet$  2=No
- 3=Not Required
- 4=Referred-Treated
- 5=Referred-Not Treated
- 6=Referred-Unknown

### **Skipped unless other parasite detected.**

### **Documented Predeparture Presumptive Treatment**

**When given overseas, pre-departure presumptive treatment is listed on the Alien Info. Coversheet.**

234. Strongyloidiasis Is there documentation that client received pre-departure presumptive treatment for Strongyloidiasis? (**STRONGPREDEPART**, Number, Length: Long Integer)

### **Drop-down List:**

- $-1=Yes$
- $2=N<sub>0</sub>$
- 3=Not Applicable

235. Schistosomiasis Is there documentation that client received pre-departure presumptive treatment for Schistosomiasis?

### (**SCHISTOPREDEPART**, Number, Length: Long Integer)

### **Drop-down List:**

- $\bullet$  1=Yes
- $\bullet$  2=No
- $\bullet$  3=Not Applicable

236. Helminths Is there documentation that client received pre-departure presumptive treatment for Helminths?

(**HELMINTHSDEPART**, Number, Length: Long Integer)

### **Drop-down List:**

 $\bullet$  1=Yes

- $\bullet$  2=No
- 3=Not Applicable

# **Post-arrival Presumptive Treatment Given**

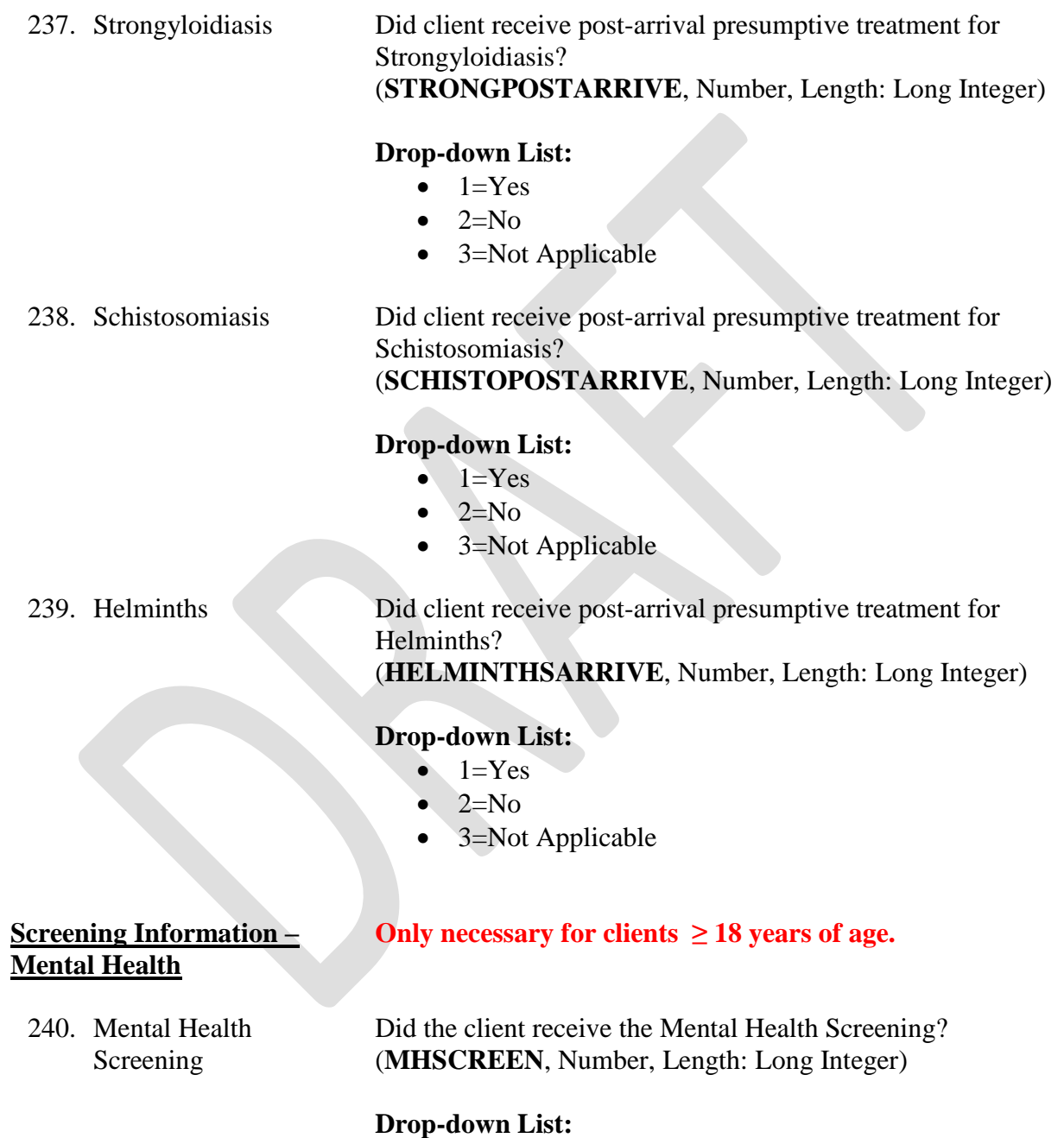

- $-1=Yes$
- $\bullet$  2=No
- 3=Not Applicable
- 4=Declined

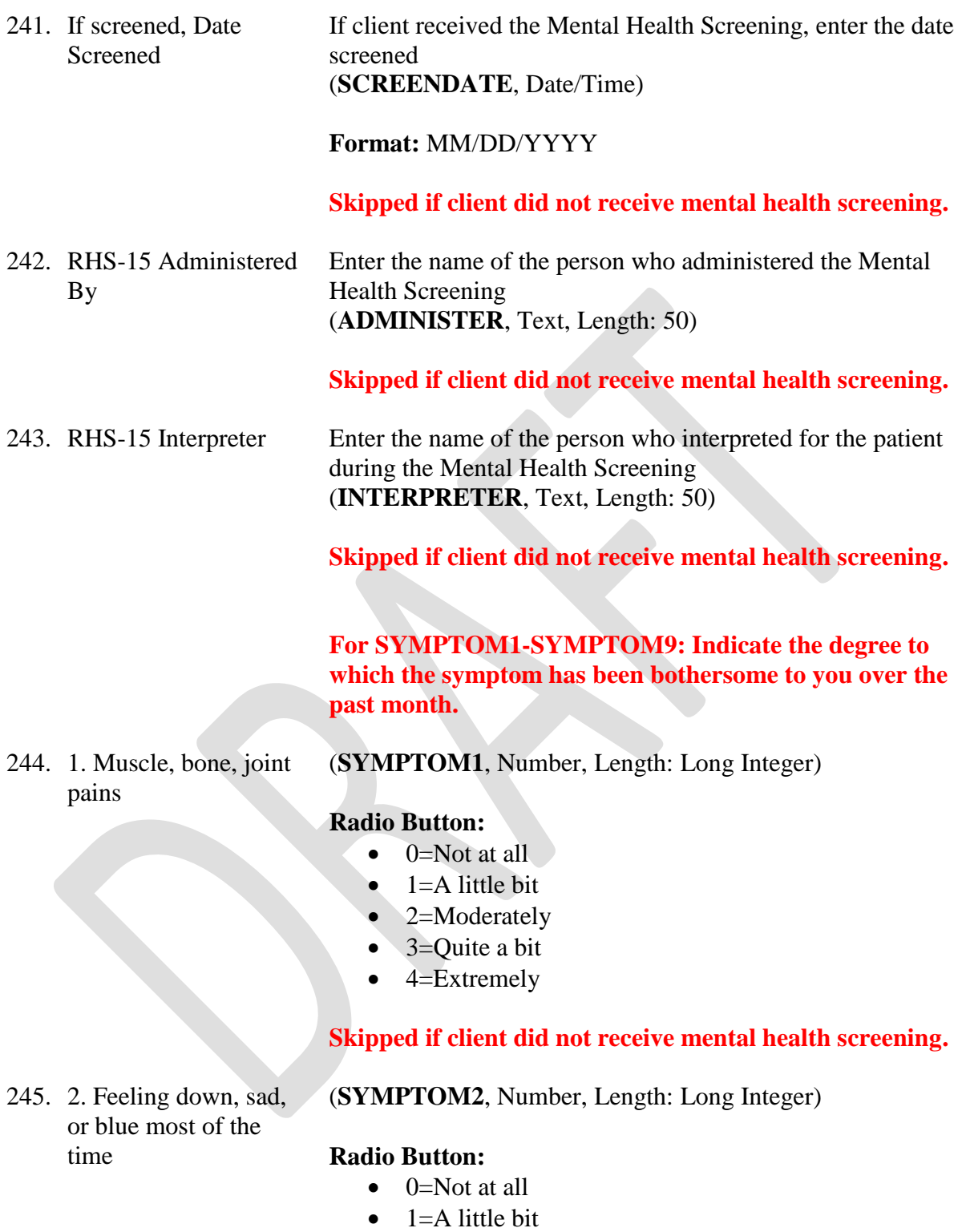

- 2=Moderately
- $\bullet$  3=Quite a bit
- $\bullet$  4=Extremely

# **Skipped if client did not receive mental health screening.**

246. 3. Too much thinking or too many thoughts

(**SYMPTOM3**, Number, Length: Long Integer)

### **Radio Button:**

- $\bullet$  0=Not at all
- $\bullet$  1=A little bit
- 2=Moderately
- $\bullet$  3=Quite a bit
- $\bullet$  4=Extremely

### **Skipped if client did not receive mental health screening.**

### 247. 4. Feeling helpless (**SYMPTOM4**, Number, Length: Long Integer)

### **Radio Button:**

- $\bullet$  0=Not at all
- $\bullet$  1=A little bit
- 2=Moderately
- $\bullet$  3=Quite a bit
- $\bullet$  4=Extremely

# **Skipped if client did not receive mental health screening.**

248. 5. Suddenly scared for no reason

(**SYMPTOM5**, Number, Length: Long Integer)

# **Radio Button:**

- $\bullet$  0=Not at all
- $\bullet$  1=A little bit
- 2=Moderately
- $\bullet$  3=Quite a bit
- $\bullet$  4=Extremely

**Skipped if client did not receive mental health screening.**

249. 6. Faintness, dizziness, or weakness (**SYMPTOM6**, Number, Length: Long Integer)

# **Radio Button:**

- $\bullet$  0=Not at all
- $\bullet$  1=A little bit
- 2=Moderately
- $\bullet$  3=Quite a bit
- $\bullet$  4=Extremely

### **Skipped if client did not receive mental health screening.**

250. 7. Nervousness or shakiness inside

(**SYMPTOM7**, Number, Length: Long Integer)

### **Radio Button:**

- $\bullet$  0=Not at all
- $\bullet$  1=A little bit
- 2=Moderately
- $\bullet$  3=Quite a bit
- $\bullet$  4=Extremely

**Skipped if client did not receive mental health screening.**

251. 8. Feeling restless, can't sit still

### (**SYMPTOM8**, Number, Length: Double)

### **Radio Button:**

- $\bullet$  0=Not at all
- $\bullet$  1=A little bit
- 2=Moderately
- $\bullet$  3=Quite a bit
- $\bullet$  4=Extremely

# **Skipped if client did not receive mental health screening.**

### 252. 9. Crying easily (**SYMPTOM9**, Number, Length: Long Integer)

### **Radio Button:**

- 0=Not at all
- $\bullet$  1=A little bit
- $\bullet$  2=Moderately
- 3=Quite a bit
- 4=Extremely

**Skipped if client did not receive mental health screening.**

**For SYMPTOM10-SYMPTOM13: The following symptoms may be related to traumatic experiences during war and migration. How much in the past month have you:** 

253. 10. Had the experience of reliving the trauma; acting or feeling as if it were happening again?

### (**SYMPTOM10**, Number, Length: Long Integer)

### **Radio Button:**

- $\bullet$  0=Not at all
- $\bullet$  1=A little bit
- 2=Moderately
- $\bullet$  3=Quite a bit
- $\bullet$  4=Extremely

# **Skipped if client did not receive mental health screening.**

254. 11. Been having PHYSICAL reactions (for example, break out in sweat, heart beats fast) when reminded of the trauma?

### (**SYMPTOM11**, Number, Length: Long Integer)

### **Radio Button:**

- $\bullet$  0=Not at all
- $\bullet$  1=A little bit
- 2=Moderately
- $\bullet$  3=Ouite a bit
- 4=Extremely

# **Skipped if client did not receive mental health screening.**

255. 12. Felt emotionally numb (for example, feel sad but can't cry, unable to have loving feelings)

# (**SYMPTOM12**, Number, Length: Long Integer)

### **Radio Button:**

- $\bullet$  0=Not at all
- $\bullet$  1=A little bit
- 2=Moderately
- $\bullet$  3=Quite a bit
- 4=Extremely

# **Skipped if client did not receive mental health screening.**

### (**SYMPTOM13**, Number, Length: Long Integer)

### **Radio Button:**

- $\bullet$  0=Not at all
- $\bullet$  1=A little bit
- 2=Moderately
- $\bullet$  3=Quite a bit
- $\bullet$  4=Extremely

# **Skipped if client did not receive mental health screening.**

257. 14. Do you feel that you are…

Generally over your life, do you feel that you are: (**LIFECOPE**, Number, Length: Long Integer)

### **Drop-down List:**

• 0=Able to handle (cope with) anything that comes your

256. 13. Been jumpier, more easily startled (for example, when someone walks up behind you)?

way

- 1=Able to handle (cope with) most things that come your way
- 2=Able to handle (cope with) some things, but not able to cope with other things
- 3=Unable to cope with most things
- $\bullet$  4=Unable to cope with anything

### **Skipped if client did not receive mental health screening.**

258. 15. Distress **Thermometer** Please circle the number (0-10) that best describes how much distress you have been experiencing in the past week including today. (**DTSCORE**, Number, Length: Long Integer)

### **Drop-down List:**

- $\bullet$  0=No Distress
- 1
- 2
- 3
- 4
- 5
- 6
- $\bullet$  7
- 8
- 9
- 10=Extreme Distress

**Skipped if client did not receive mental health screening.**

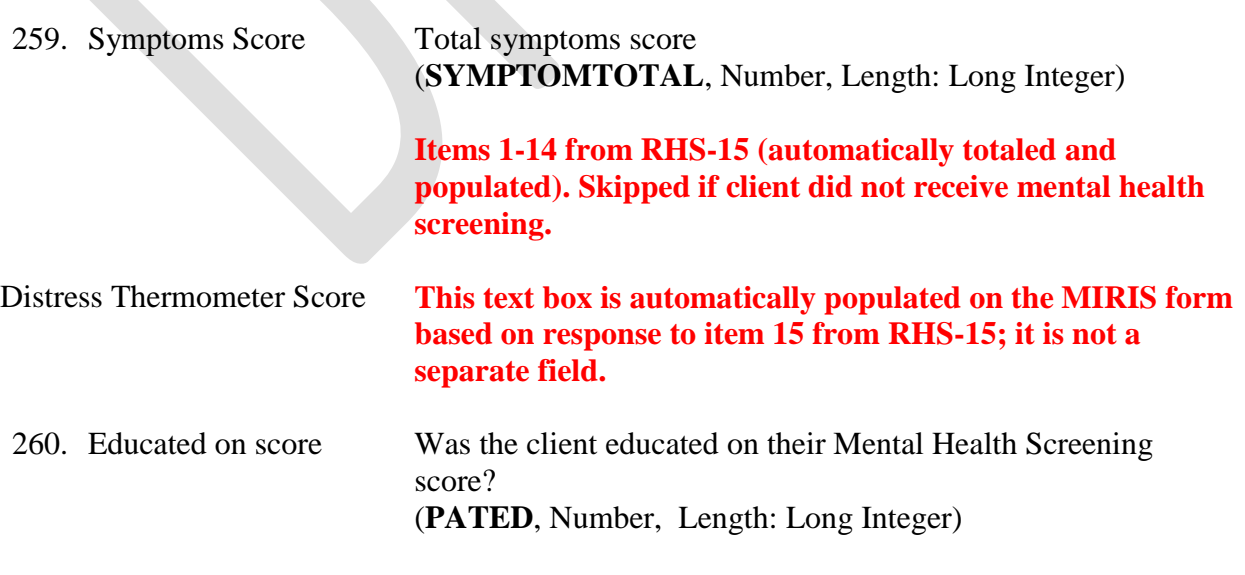

- $\bullet$  1=Yes
- $\bullet$  2=No

261. Needs Referral? Does the client need a referral for mental health services? (**NEEDREFERRAL**, Number, Length: Long Integer)

### **Drop-down List:**

- $-1=Yes$
- $\bullet$  2=No

262. Referral Accepted? If the client received a referral for mental health services, did they accept the referral?

(**ACCEPTREFERRAL**, Number, Length: Long Integer)

### **Drop-down List:**

- $-1=Yes$
- $\bullet$  2=No

### **Field only available if client received mental health screening and needs referral.**

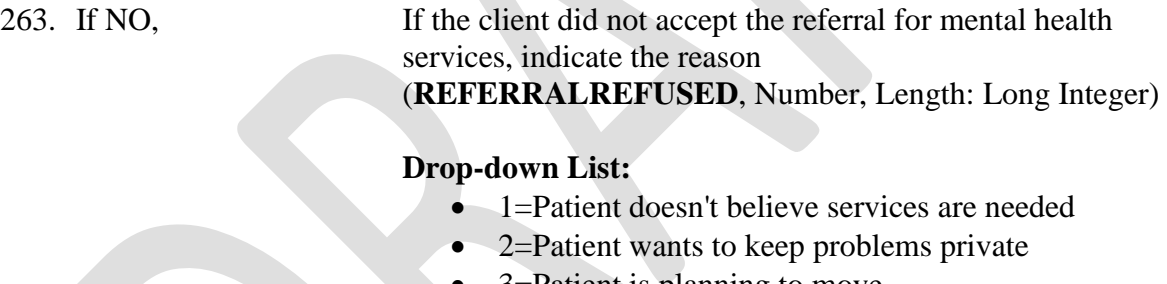

- 3=Patient is planning to move
- 4=Patient did not specify reason
- $\bullet$  9=Other

**Field only available if client received mental health screening and needs a referral but did not accept it.**

264. [Text box immediately to the right of the "If NO" drop-down list] If the client gave another reason for not accepting the referral for mental health services, specify the reason (**OTHERREFUSAL**, Text, Length: 50)

> **Field only available if client received mental health screening and needed a referral but did not accept referral for "other" reason.**

**Referral due to Check all that apply. REFERSCORE-REFERCRISIS fields only available if client received mental health screening and needs referral.** 

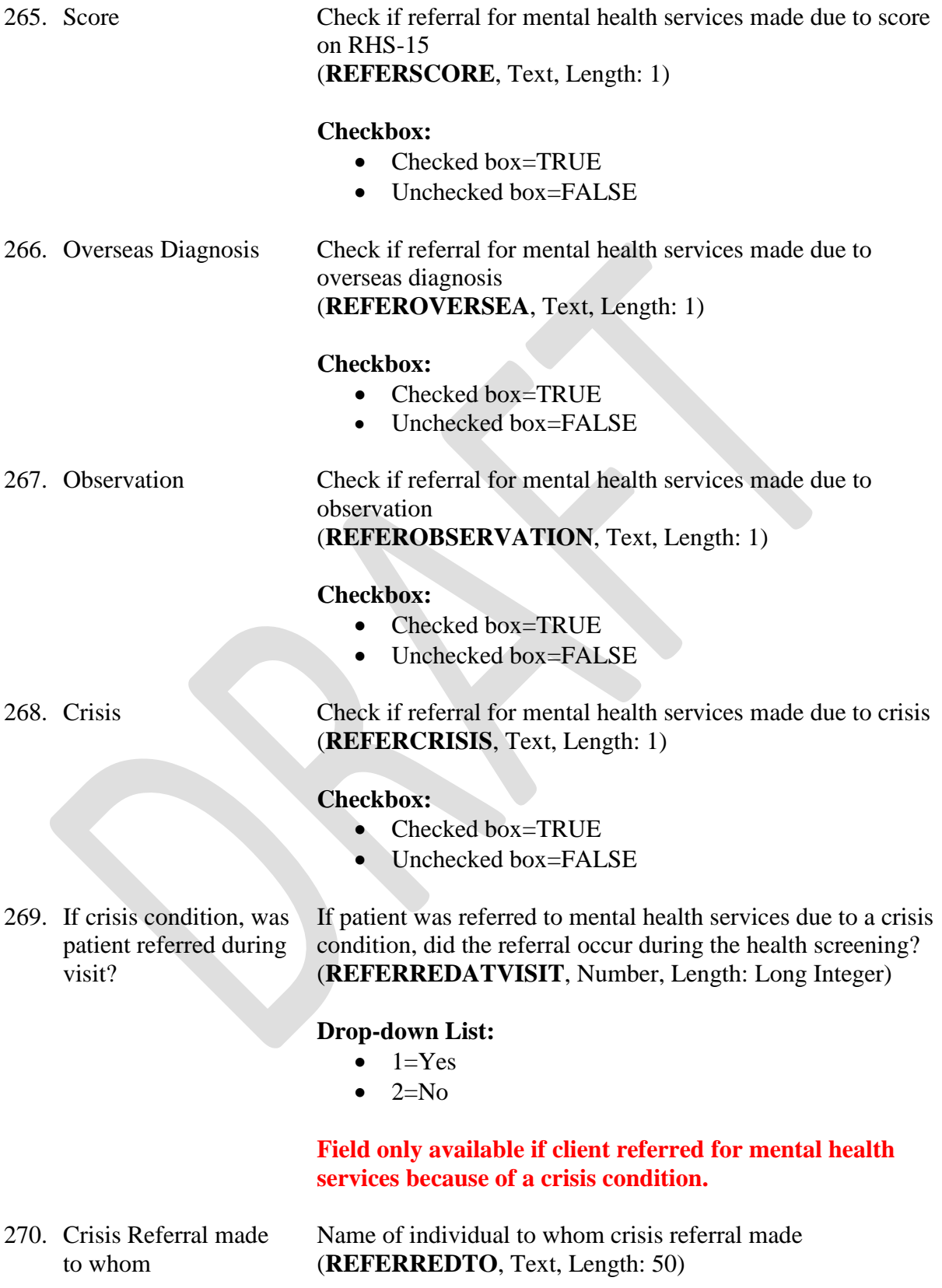

**Field only available if client referred for mental health services because of a crisis condition.**

271. Any mental health conditions identified in overseas documentation

Were any mental health conditions identified in overseas documentation? (**MHOVERSEADOC**, Number, Length: Long Integer)

### **Drop-down List:**

- $\bullet$  1=Yes
- $\bullet$  2=No

**If any mental health conditions identified in overseas documentation, provide details in Mental Health Comments section.**

**For ADAPTTOCHANGE and BOUNCEBACK: Indicate how true the following statements are for you by circling the number to the right of each item that best describes yourself:**

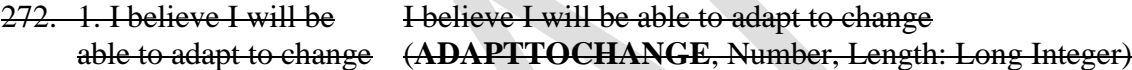

### **Radio Button:**

- $\bullet$  0=Not At All
- 1
- 2
- $\bullet$  3
- 4=A Great Deal

**Skipped if client did not receive mental health screening.**

273. 2. I believe I will be able to bounce back after illness or hardship

I believe I will be able to bounce back after illness or hardship (**BOUNCEBACK**, Number, Length: Long Integer)

### **Radio Button:**

- $\bullet$   $\theta$ =Not At All
- $\leftarrow$
- $\longrightarrow$
- $\bullet$  3
- $\bullet$  4=A Great Deal

### **Skipped if client did not receive mental health screening.**

274. Mental Health **Comments** 

Comments related to Mental Health Screening. (**MHCOMMENTS**, Text, Length: 180)

# **Screening Information – Admin Mental Health**

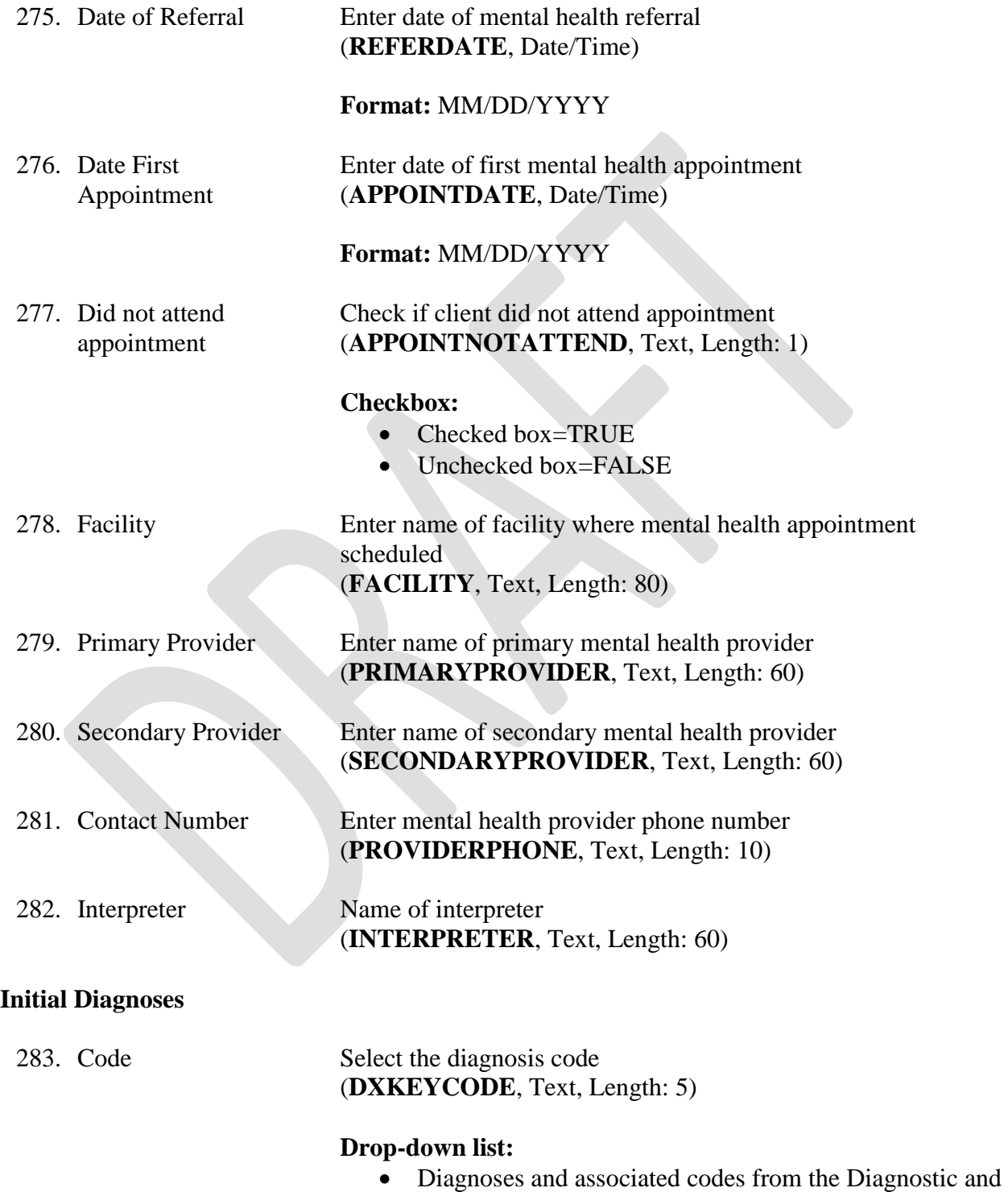

Statistical Manual, 5<sup>th</sup> edition (DSM-5)

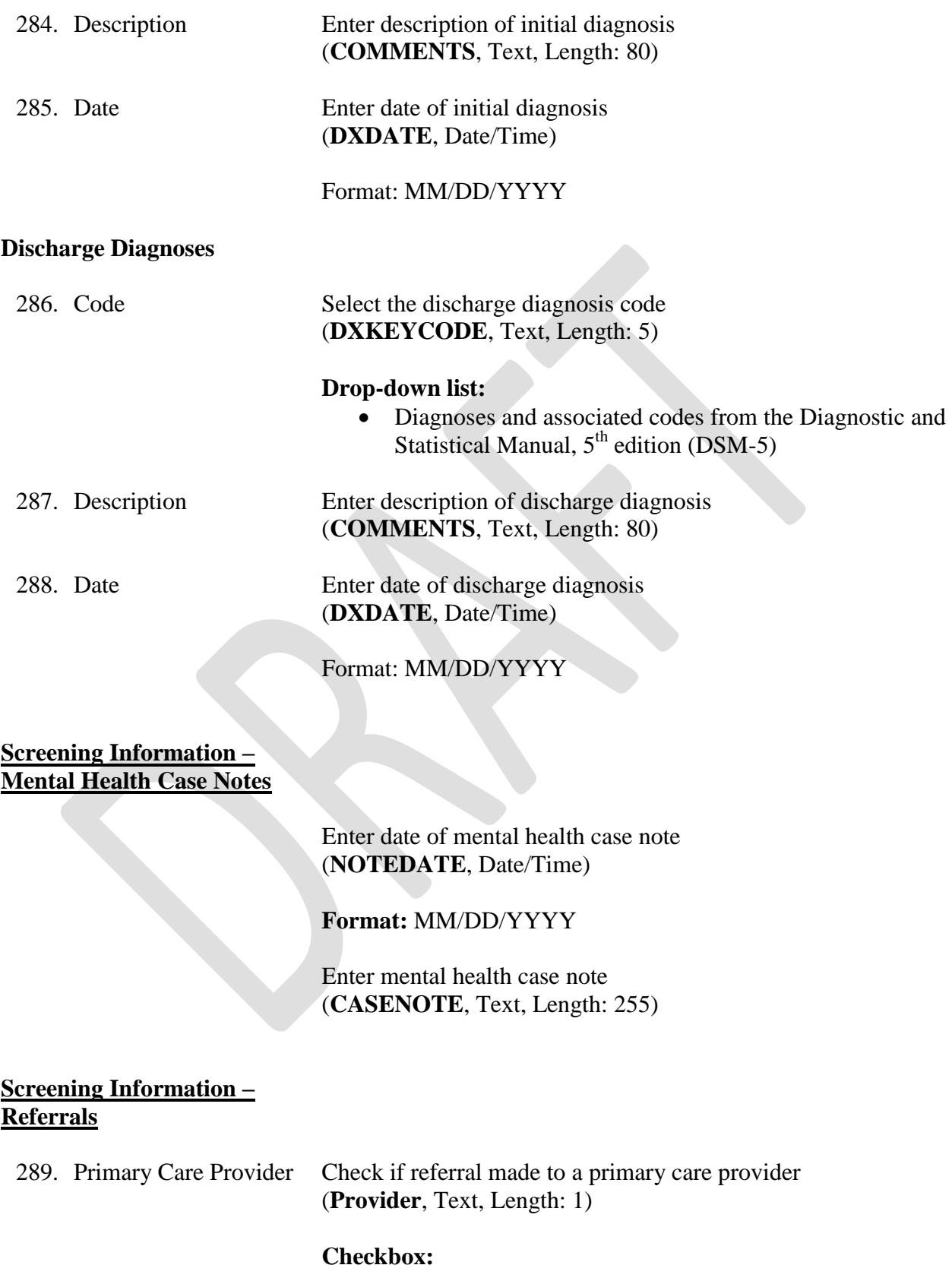

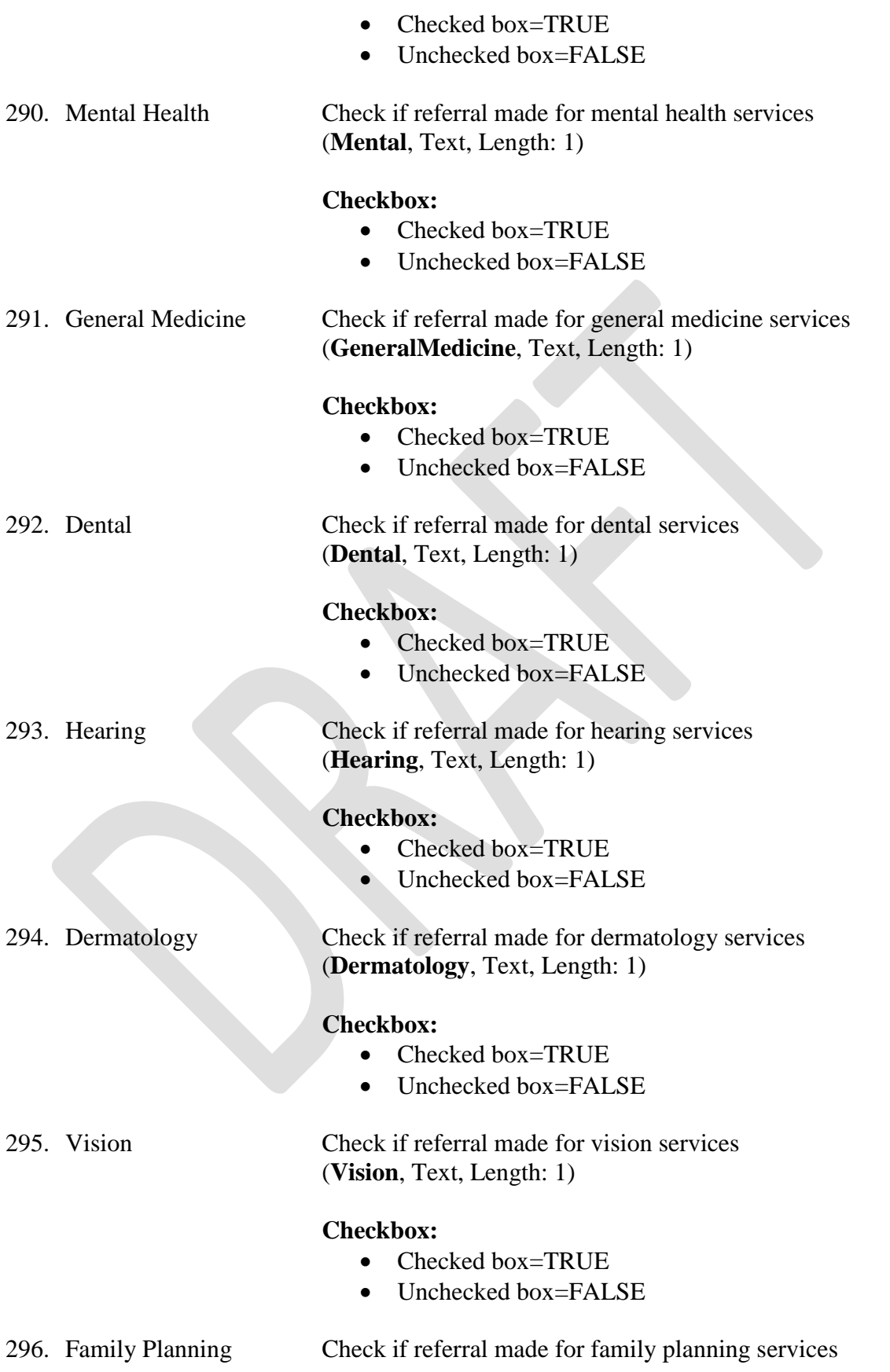

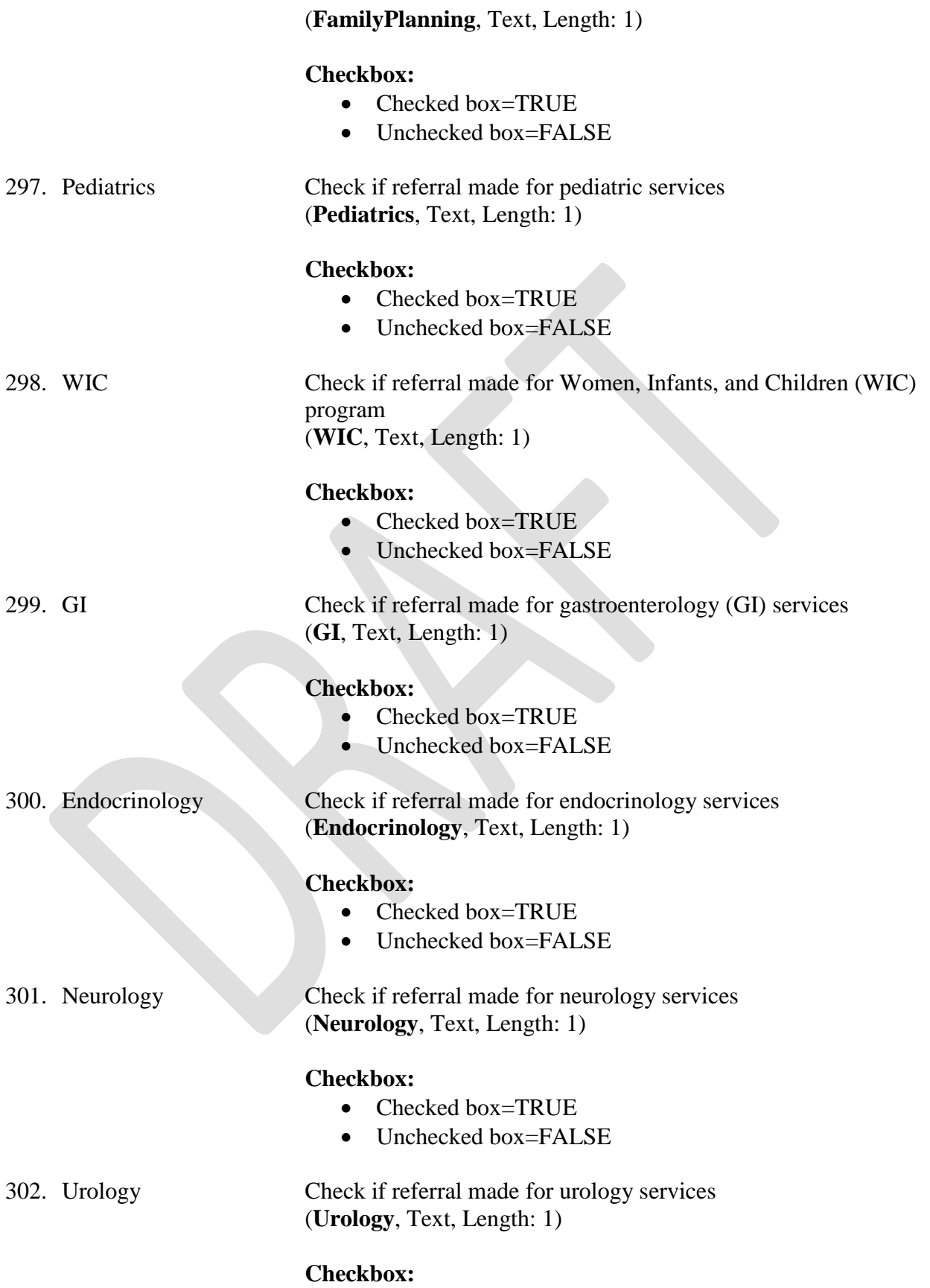

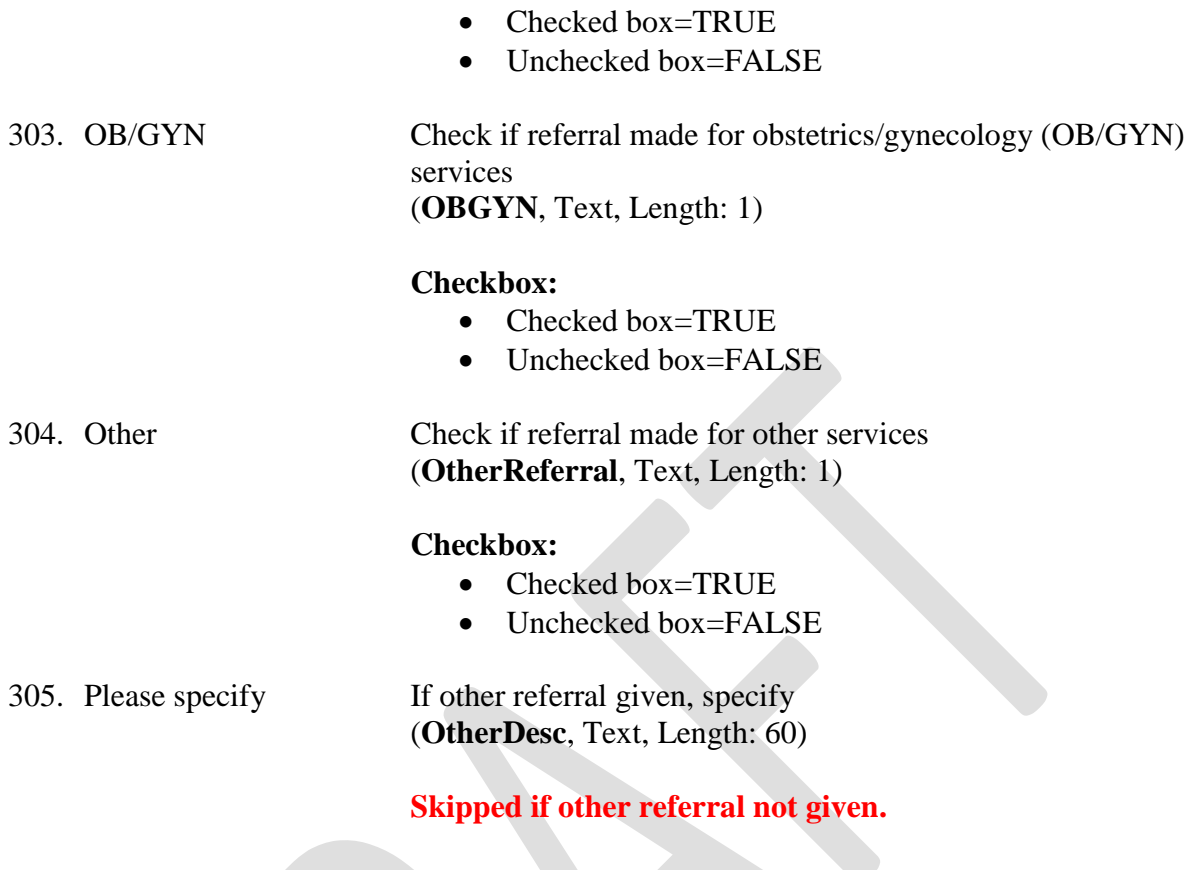

# **Appendix**

**New Variables:**

### **New MIRIS Variables (11/29/17)**

### **Client's RMA Card Present**

- **Change to:** "Insurance Card present?"
- **Type of variable:** Checkbox
- **Options:** Y/N

#### **Insurance Type**

- **Name of variable:** InsuranceType
- **Text of variable:** Check which type of insurance the client has.
- **Type of variable:** Checkbox
- **Options:** Medicaid, Private

### **If Medicaid, indicate which Managed Care Organization (MCO):**

- **Name of variable:** MCOType
- **Text of variable:** Select which MCO the client has.
- **Type of variable:** Drop-down Menu
- **Options:** Medicaid, [Aetna Better Health,](https://www.aetnabetterhealth.com/maryland) [AMERIGROUP Community Care,](http://www.amerigroupcorp.com/) [Jai Medical](http://www.jaimedicalsystems.com/)  [Systems,](http://www.jaimedicalsystems.com/) [Kaiser Permanente,](http://www.kp.org/medicaid/md) [Maryland Physicians Care,](http://www.marylandphysicianscare.com/) [MedStar Family Choice,](http://www.medstarfamilychoice.net/) [Priority](http://www.ppmco.org/)  [Partners,](http://www.ppmco.org/) [University of Maryland Health Partners](http://www.umhealthpartners.com/) (formerly Riverside Health of Maryland), [UnitedHealthcare](http://www.uhccommunityplan.com/)

### **RMA Reimbursement**

- Name of variable: RMAReimbursement
- Text of variable: Check if clinic is reimbursed the RMA flat fee rate.
- Type of variable: Checkbox

### **FQHC Supplement Reimbursement**

- Name of variable: SupplementReimbursement
- Text of variable: Check if clinic is reimbursed the Supplement rate.
- Type of variable: Checkbox

### **Billed Medicaid?**

- Name of variable: BilledMedicaid
- Text of variable: Check if clinic was able to successfully bill Medicaid.
- Type of variable: Checkbox

### **Immigration Type**

Under "Asylee" add:

- **Name of variable:** AsyleeType
- **Text of variable:** Check the type of asylee.
- **Type of variable:** Checkbox
- **Options:** Derivative Asylee (newly arrived), Affirmative/Defensive Asylee (already had a presence in the U.S.)

### **TB Therapy Completion**

- **Name of variable:** TBTxComplete
- **Text of variable:** Check appropriate option related to completion of TB/LTBI treatment.
- **Type of variable:** Checkbox
- **Location:** Tuberculosis Screening Tab
- **Options:** Y/N/Unknown
	- o **If YES, add:**
		- **Name of variable:** TBTxCompleteDate
		- **Text of variable:** Enter the date of completion of TB/LTBI treatment.
		- **Type of variable:** Date

### **Referrals**

**Add more than one "Other" checkbox (add up to 3), and include a text line where they can type in the type of referral.**

### **Blood Test Type for M. TB**

- Variable: BATEST
- Current Drop-Down: Quantiferon; T-Spot
- New Drop-Down: Quantiferon- Gold; Quantiferon-Plus, T-Spot
- Notes: QFT-Gold is the same as the old QFT

### **Quantiferon Result**

- Variable: QFTGRESULT
- Note: Replace Text with "TB1 Result"

### **TB2 Result**:

- Variable: QFTPRESULT
- Note: new variable; should be formatted the same as QFTGRESULT